$" +7$  (383) 292-1-898 info@compressor-pk.ru

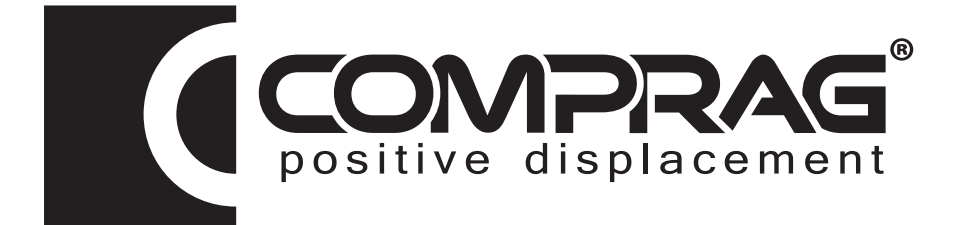

#### Установка компрессорная винтовая Air Station

# A75–A90

руководство по эксплуатации и техническому обслуживанию

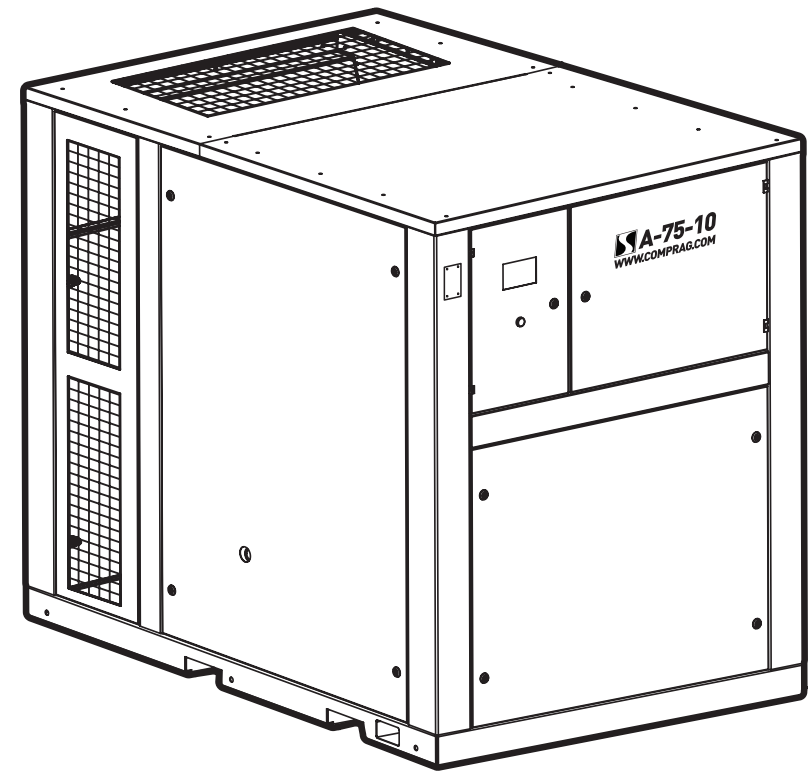

Версия 1.0

## Оглавление

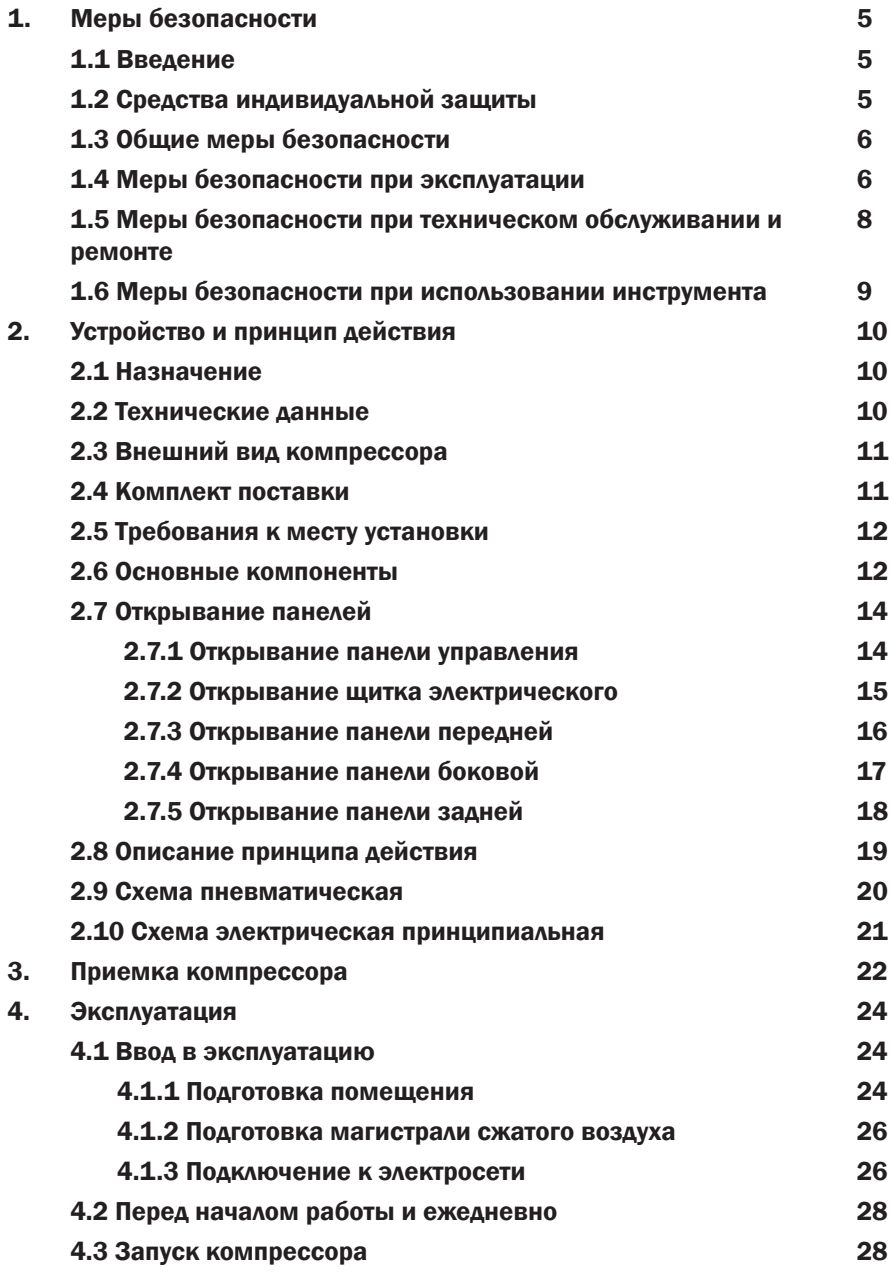

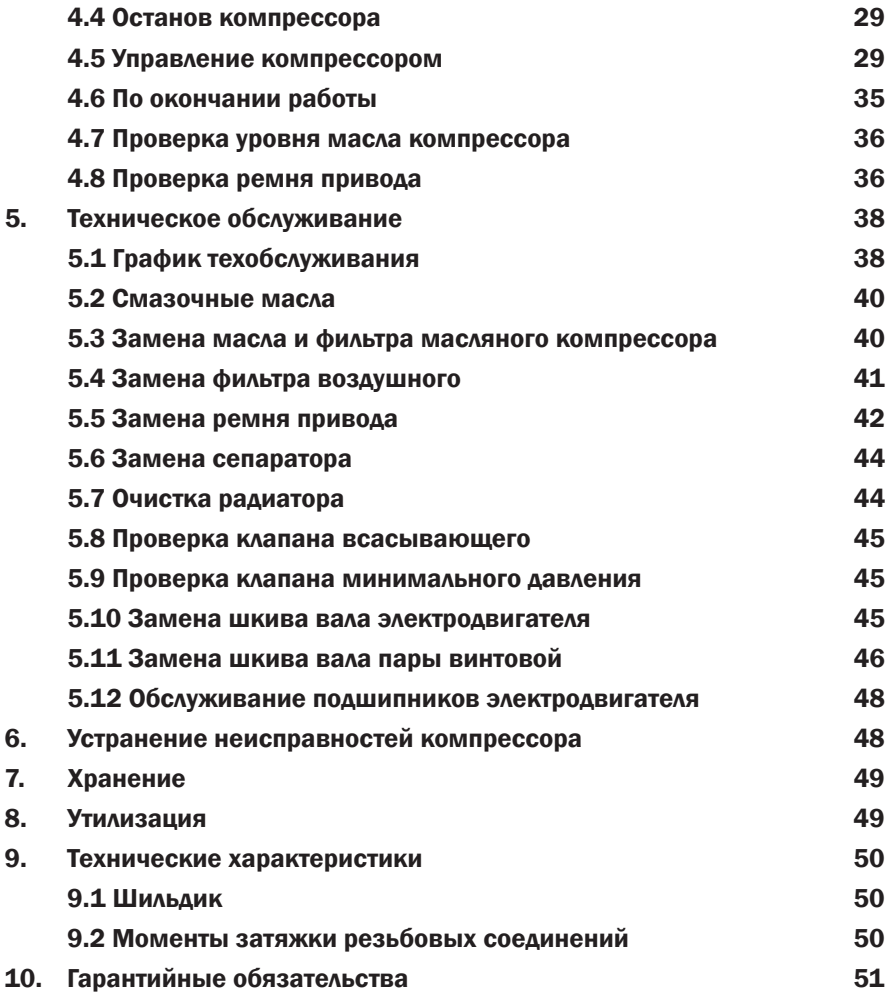

 $"$  +7 (383) 292-1-898 info@compressor-pk.ru

#### ВНИМАНИЕ! Æ

Отсутствие гарантийного талона на компрессор или неправильное заполнение гарантийного талона, а также отсутствие или неправильное заполнение журнала работы компрессора, отсутствие отметок в журнале работы компрессора о проведении регламентного технического обслуживания компрессора, применении неоригинальных расходных материалов и масел, лишает вас права на бесплатное устранение неисправностей, возникших во время эксплуатации компрессора в гарантийный период.

© 2014 Comprag ®. Все права защищены.

Перепечатка текста и / или использование графики. допускается только с письменного разрешения Comprag®.

Производитель оставляет за собой право без уведомления потребителя вносить изменения в конструкцию изделий для улучшения их технологических и эксплуатационных параметров.

Вид изделий может незначительно отличаться от представленных на изображениях.

## 1. Меры безопасности

Перед использованием любого компрессора оператор должен прочесть и уяснить содержание данного документа. К работе с компрессором допускается только обученный персонал.

### 1.1 Введение

Данное руководство должно храниться вблизи от компрессора в доступном для обслуживающего персонала месте. К эксплуатации, настройкам, техническому обслуживанию и ремонту компрессоров Comprag допускается только обслуживающий персонал с соответствующей степенью квалификации и профессиональной подготовки. Руководитель организации, эксплуатирующей компрессор, несет ответственность за назначение операторов с соответствующей степенью квалификации и профессиональной подготовки.

#### 1.2 Средства индивидуальной защиты

Всем, кто находится в области работы компрессора, следует применять средства индивидуальной защиты:

- Наушники защитные

- Очки противоударные с боковой защитой
- Ботинки защитные с металлическим подноском
- Рабочая одежда, которая защищает руки и ноги

Убедитесь, что спецодежда застегнута, волосы убраны под головной убор.

Оператору запрещается работать с компрессором, если оператор утомлен, находится под воздействием алкоголя, наркотических средств или лекарственных препаратов, вызывающих замедленную реакцию организма.

#### 1.3 Общие меры безопасности

- Поврежденные детали компрессора должны заменяться сразу же после выхода из строя

- Изношенные детали компрессора должны заменяться своевременно

В случае перегрева внутренних деталей компрессора или в случае подозрений на перегрев компрессор должен быть немедленно выключен.

Поддерживайте рабочую зону компрессора в чистоте.

Запрещается курить вблизи компрессора.

Запрещается подходить к источникам огня с маслом.

Вблизи зоны работы компрессора следует разместить огнетушитель.

#### 1.4 Меры безопасности при эксплуатации

#### ВНИМАНИЕ!

Если доставка компрессора осуществлялась в холодный сезон, то после разгрузки в теплом помещении необходимо выдержать компрессор не менее 12 часов перед вскрытием упаковки. Это позволит избежать выпадения конденсата на внутренних деталях компрессора.

Запрещается использовать компрессор во взрывоопасной среде, в присутствии воспламеняемых материалов, токсичных паров.

Эксплуатация компрессора допускается при температуре воздуха от +5° до +40°С в хорошо вентилируемых помещениях.

Перед подсоединением или отсоединением рукава сжатого воздуха закройте шаровый

кран выпуска воздуха компрессора. Удостоверьтесь в отсутствии давления в рукаве перед отсоединением рукава от компрессора.

Перед началом работы необходимо проверить, что все соединения сжатого воздуха надежно закреплены и на них отсутствуют повреждения. Запрещается устанавливать дополнительное оборудование, такие как масленка, влагоотделитель и др. непосредственно на шаровой кран выпуска воздуха компрессора.

Во время работы запрещается отсоединять воздушный рукав, если по нему в этот момент подается сжатый воздух.

Запрещается направлять воздушный рукав со сжатым воздухом в сторону людей.

Запрещается направлять на компрессор струю жидкости, создаваемую при использовании сжатого воздуха.

Включение/выключение компрессора следует осуществлять только через блок управления.

Запрещается применять сжатый воздух для дыхания без специальной обработки.

Запрещается использовать изношенные, поврежденные или испорченные рукава сжатого воздуха.

Запрещается использовать рукава сжатого воздуха, неподходящие компрессору по диаметру и рабочему давлению.

В случае случайной проливки масла на компрессор и/или рядом с ним полная очистка мест пролива c удалением следов обязательна.

Запрещается прикасаться к разъемам питания во время работы компрессора.

Доступ к электрическим компонентам компрессора под напряжением разрешается только квалифицированному электрику, в подобной ситуации обязательно применяйте средства защиты от поражения электрическим током.

Осуществляйте регулярную проверку электрических кабелей компрессора. При обнаружении поврежденных кабелей произведите отключение компрессора. Дальнейшая работа компрессора допускается только после замены кабелей и/или устранения электрической неисправности.

При возникновении чрезмерной вибрации, шума, запаха и другой аномальной ситуации остановите компрессор.

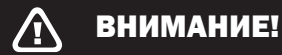

#### ШУМ!

Чрезмерный шум может стать причиной временной потери слуха.

Способы снижения воздействия шума на оператора:

- использование защиты органов слуха;

- использование при подключении к компрессору пневматического инструмента, оснащенного глушителем;

#### 1.5 Меры безопасности при техническом обслуживании и ремонте

Использование компрессора не по назначению, внесение конструктивных изменений, нарушение правил эксплуатации может привести к получению увечий или смерти.

- Запрещается внесение конструктивных изменений в компрессор. Гарантия на модифицированный компрессор не действует;

- Разрешается использовать только поставляемые Comprag запасные части и вспомогательные принадлежности;

- Все работы по техническому обслуживанию должны производиться при остановленном компрессоре;

После завершения технического обслуживания никогда не оставляйте инструменты, детали, ветошь, тряпки, одежду и т.п. на корпусе компрессора.

Будьте осторожны при снятии и установке панелей передней, панели боковой и панели задней (панели обладают большой массой) – см. п. 2.7 Открывание панелей.

- Запрещается для очистки компрессора использовать легковоспламеняющиеся растворители;

- Разрешается использование только одобренных Comprag смазочных масел.

Запрещается проводить сварочные или слесарные работы вблизи компрессора.

После завершения технического обслуживания или ремонта удостоверьтесь, что рабочее давление, температура соответствуют номинальным значениям;

#### 1.6 Меры безопасности при использовании инструмента

#### ВНИМАНИЕ!

Пыль и испарения!

Пыль и испарения, образующиеся при слесарных, механических и строительных работах могут вызывать заболевания органов дыхания.

Для понижения риска воздействия пыли и испарений необходимо:

- Производить работы в хорошо проветриваемой зоне;

- Использовать средства защиты органов дыхания в соответствии с правилами по охране труда и технике безопасности;

- Использовать в рабочей зоне моющуюся или одноразовую защитную одежду. Перед выходом с работы переодеваться в чистую одежду;

- Если возникла необходимость покинуть рабочую зону, перед приемом пищи, напитков и использованием табачных изделий необходимо тщательно вымыть лицо и руки.

## 2. Устройство и принцип действия

### 2.1 Назначение

Винтовые маслозаполненные компрессоры AirStation предназначены для бесперебойного и экономичного производства сжатого воздуха на промышленных предприятиях.

Компрессоры обладают ременным приводом от электродвигателя.

### 2.2 Технические данные

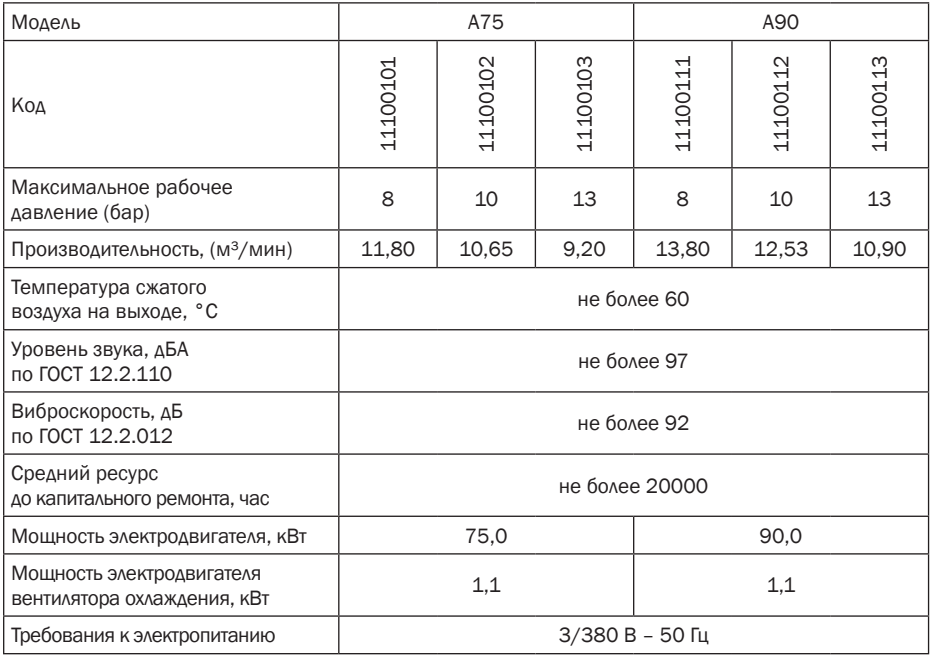

## 2.3 Внешний вид компрессора

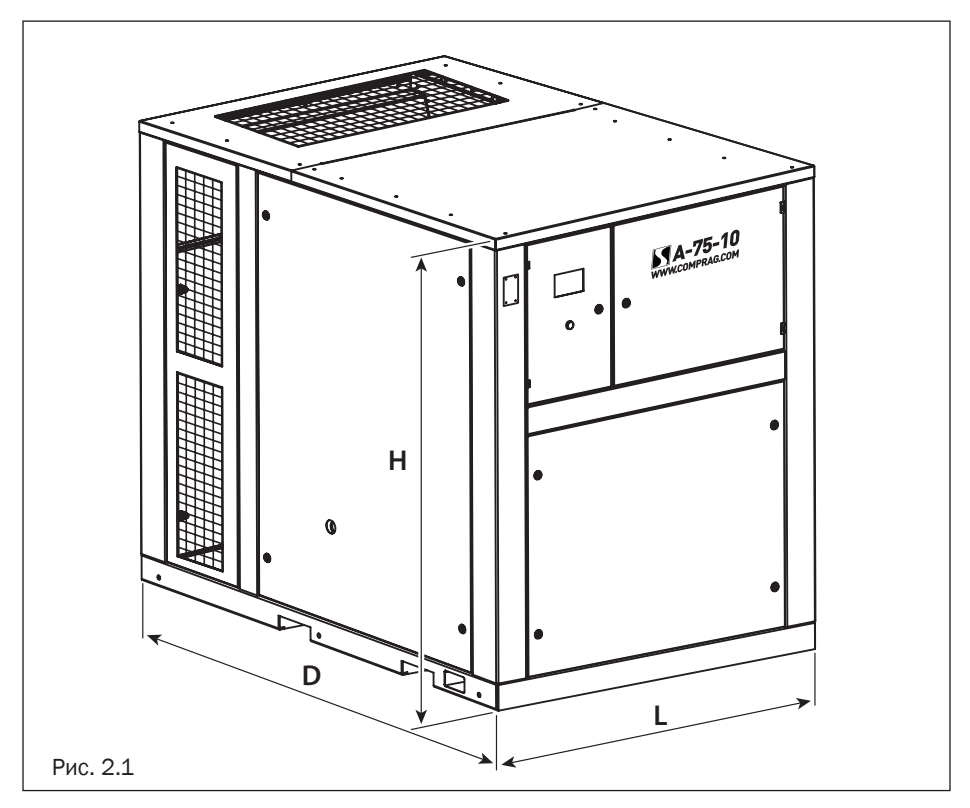

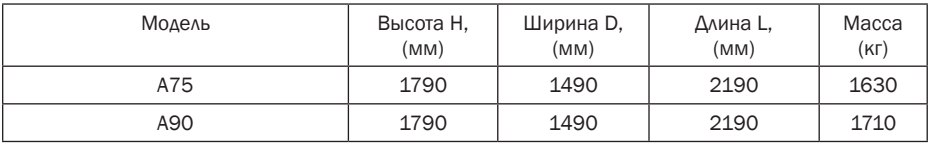

### 2.4 Комплект поставки

- 1. Компрессор 1 шт.
- 2. Упаковка 1 шт.
- 3. Папка с документацией 1 шт.

#### 2.5 Требования к месту установки

На месте установки поверхность пола должна быть ровной, горизонтальной, должна выдерживать нагрузку в виде массы компрессора.

Минимальные расстояние от краев объектов– 0,5 м.

#### 2.6 Основные компоненты

- 1. Блок винтовой
- 2. Электродвигатель
- 3. Клапан всасывающий
- 4. Фильтр воздушный
- 5. Бак-сепаратор
- 6. Фильтр масляный
- 7. Фильтр-маслоотделитель (сепаратор)
- 8. Радиатор воздушно-масляный
- 9. Ремень привода компрессора
- 10. Электродвигатель вентилятора охлаждения воздушно-масляного радиатора
- 11. Клапан минимального давления
- 12. Термостат
- 13. Блок управления
- 14. Панель управления
- 15. Щиток электрический
- 16. Панель передняя
- 17. Панель боковая
- 18. Панель задняя
- 19. Отверстие для подвода кабеля
- 20. Отверстия такелажные
- 21. Кран шаровый воздуха
- 22. Шильдик
- 23. Кнопка экстренной остановки
- 24. Вентилятор охлаждения
- 25. Пробка заливная
- 26. Смотровой глазок уровня масла
- 27. Решетка
- 28. Кран шаровый сливной
- 29. Отверстие в панели управления под кабели
- 30. Устройство натяжное

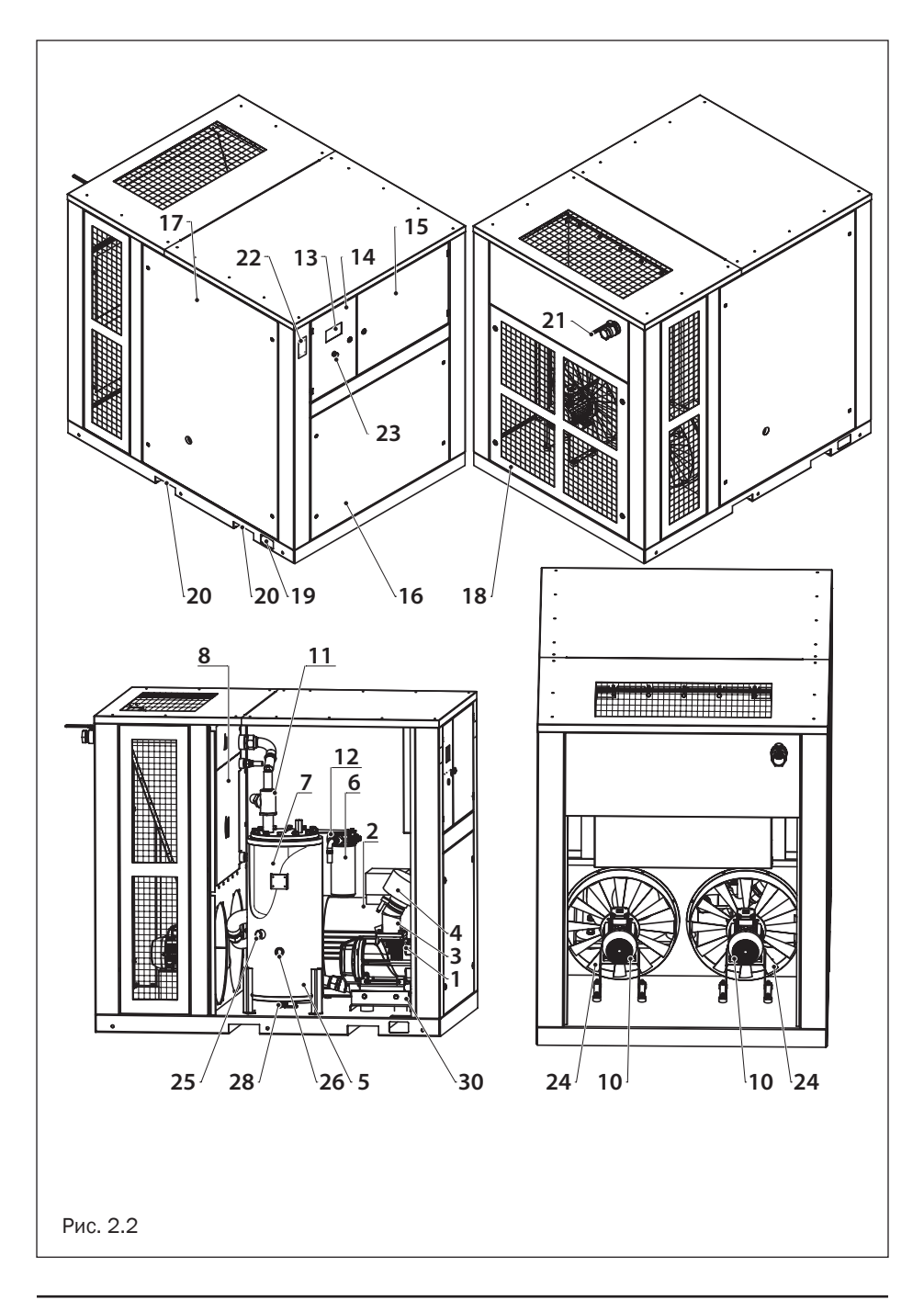

### 2.7 Открывание панелей

Чтобы получить доступ внутрь компрессора для проведения технического обслуживания, необходимо открыть 5 панелей – панель управления, щиток электрический, панель передняя, панель боковая, панель задняя. Панель управления и щиток электрический закрыты на замок под ключ с квадратным отверстием (ключ доступа). Панели передняя, боковая и задняя являются закладными, съемными, закрываются на 4 замка под ключ с квадратным отверстием (ключ доступа). Все панели открываются независимо друг от друга. Открывание панелей допускается только при остановленном компрессоре.

### 2.7.1 Открывание панели управления

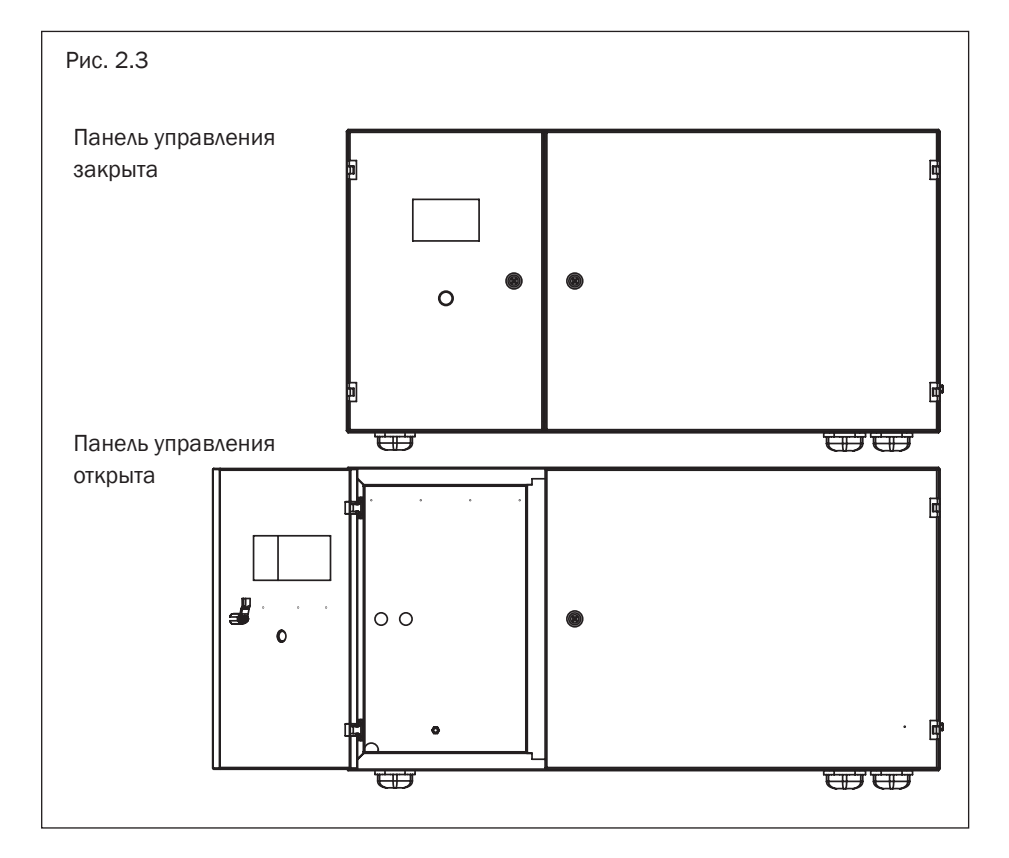

Чтобы открыть панель управления, необходимо:

1. Вставить ключ доступа в замок и повернуть ключ на 90 градусов против часовой стрелки. Вытащить ключ из замка.

2. Потянуть панель на себя за кнопку экстренной остановки и открыть панель.

Угол открывания панели – около 120 градусов. После открывания панели появляется доступ к документации на компрессор и блоку управления с внутренней стороны. Закрывание панели производится в обратной последовательности.

### 2.7.2 Открывание щитка электрического

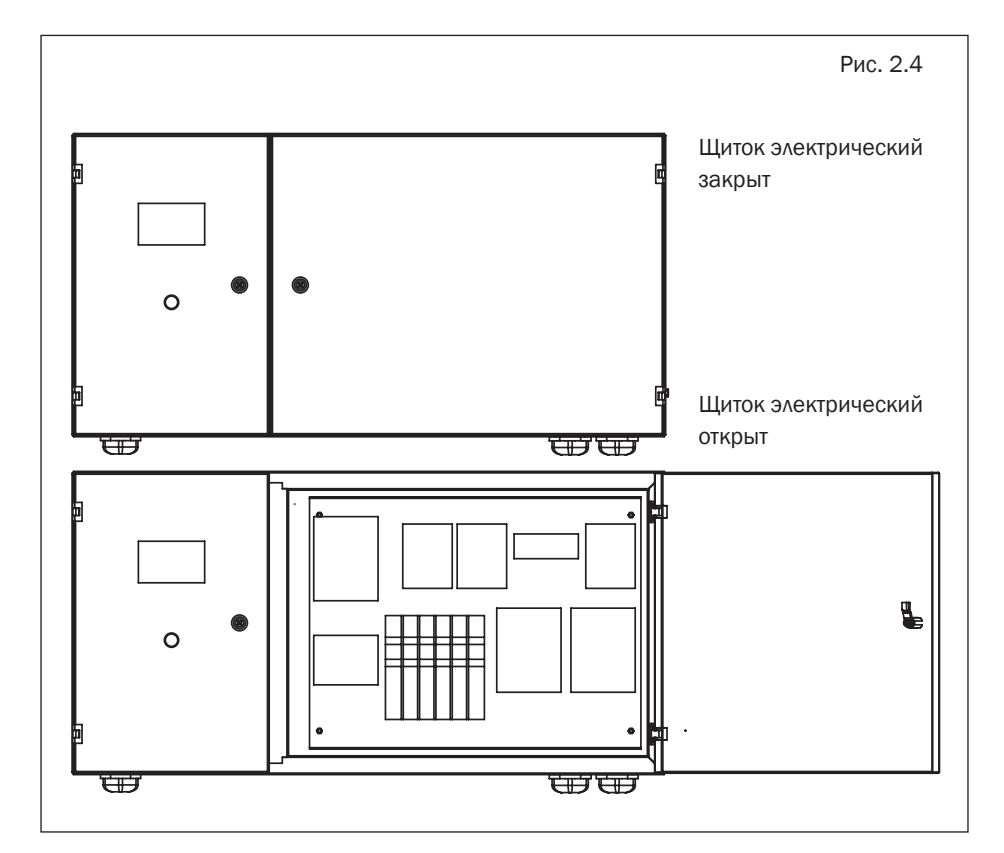

Чтобы открыть щиток электрический, необходимо:

1. Вставить ключ доступа в замок и повернуть ключ на 90 градусов по часовой стрелке. Вытащить ключ из замка.

2. Потянуть щиток на себя и открыть его.

Угол открывания щитка – около 120 градусов. После открывания щитка появляется доступ к электрическим компонентам компрессора. Закрывание щитка производится в обратной последовательности.

Необходимо смазывать петли панели управления и щитка электрического в соответствии с графиком техобслуживания.

#### 2.7.3 Открывание панели передней

Рис. 2.5 Панель передняя закрыта Панель передняя открыта

Чтобы открыть панель переднюю, необходимо:

1. Вставить ключ доступа в нижний правый замок и повернуть ключ на 90 градусов против часовой стрелки. Вытащить ключ из замка.

2. Вставить ключ доступа в нижний левый замок и повернуть на 90 градусов по часовой стрелке. Вытащить ключ из замка.

3. Придерживая панель рукой в верхней части от выпадения, вставить ключ доступа в верхний правый замок и повернуть на 90 градусов против часовой стрелки. Вытащить ключ из замка.

4. Придерживая панель рукой в верхней части от выпадения, вставить ключ доступа в верхний левый замок и повернуть на 90 градусов по часовой стрелке.

5. Вытащить панель из компрессора, вытащить ключ из замка.

После открывания панели появляется доступ к электродвигателю, ремню и блоку винтовому. Закрывание панели производится в обратной последовательности.

### 2.7.4 Открывание панели боковой

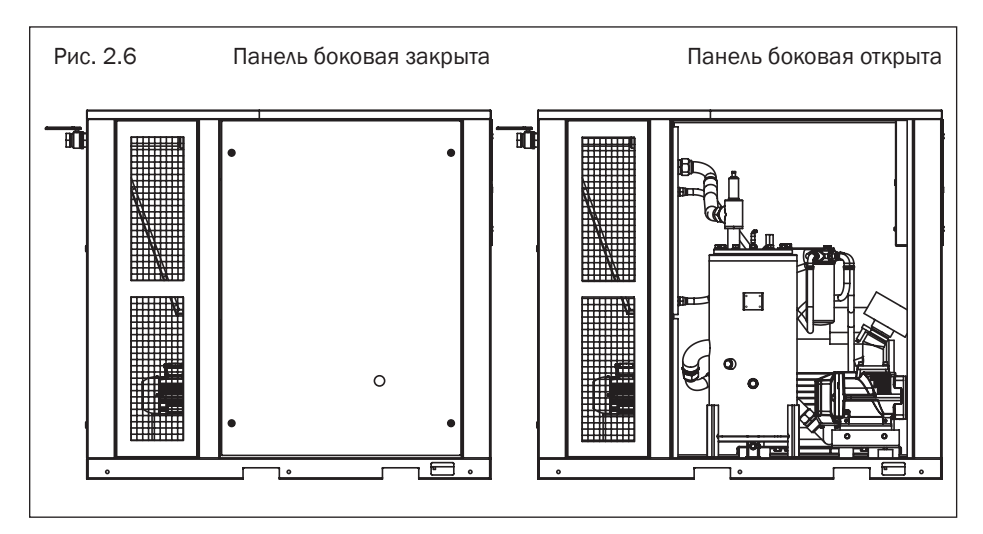

Чтобы открыть панель боковую, необходимо:

1. Вставить ключ доступа в нижний правый замок и повернуть ключ на 90 градусов против часовой стрелки. Вытащить ключ из замка.

2. Вставить ключ доступа в нижний левый замок и повернуть на 90 градусов по часовой стрелке. Вытащить ключ из замка.

3. Придерживая панель рукой в верхней части от выпадения, вставить ключ доступа в верхний правый замок и повернуть на 90 градусов против часовой стрелки. Вытащить ключ из замка.

4. Придерживая панель рукой в верхней части от выпадения, вставить ключ доступа в верхний левый замок и повернуть на 90 градусов по часовой стрелке.

5. Вытащить панель из компрессора, вытащить ключ из замка.

 После открывания панели появляется доступ к блоку винтовому, сепаратору, радиатору компрессора, вентиляторам охлаждения. Закрывание панели производится в обратной последовательности.

### 2.7.5 Открывание панели задней

Чтобы открыть панель заднюю, необходимо:

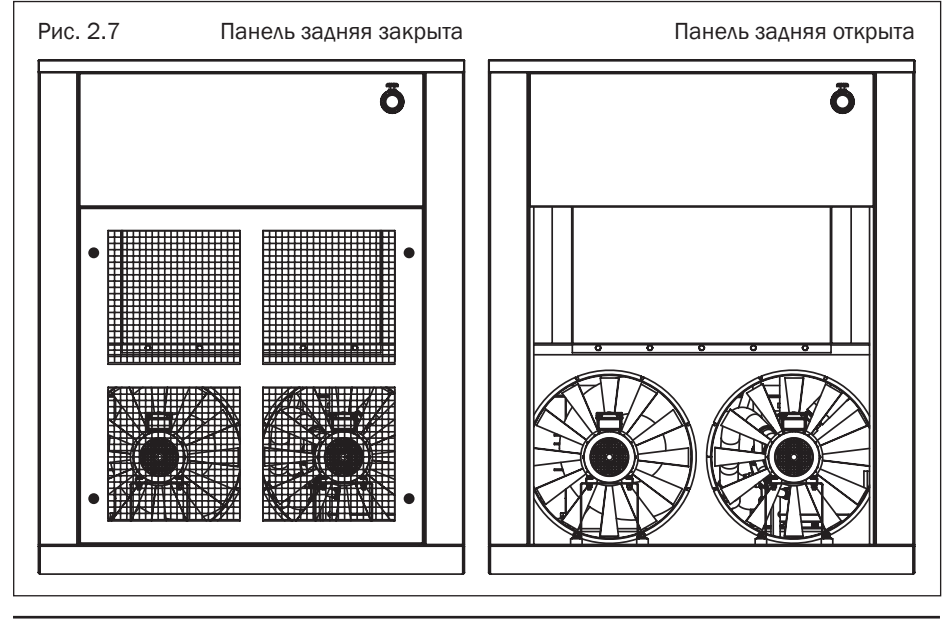

1. Вставить ключ доступа в нижний правый замок и повернуть ключ на 90 градусов против часовой стрелки. Вытащить ключ из замка.

2. Вставить ключ доступа в нижний левый замок и повернуть на 90 градусов по часовой стрелке. Вытащить ключ из замка.

3. Вставить ключ доступа в верхний правый замок и повернуть на 90 градусов против часовой стрелки. Вытащить ключ из замка.

4. Придерживая панель рукой в верхней части от выпадения, вставить ключ доступа в верхний левый замок и повернуть на 90 градусов по часовой стрелке.

5. Вытащить панель из компрессора, вытащить ключ из замка.

После открывания панели появляется доступ к электродвигателям вентиляторов охлаждения.Закрывание панели производится в обратной последовательности.

#### 2.8 Описание принципа действия

Принцип работы винтового компрессора заключается в следующем:

Очищенный при помощи фильтра воздушного (4) воздух, проходя через клапан всасывающий (3), попадает в блок винтовой (1), где смешивается с маслом, подаваемым во входную полость.

Образовавшаяся воздушно-масляная смесь сжимается в блоке винтовом и отводится в масляный сепаратор (7), где масло и воздух разделяются. Затем воздух поступает по одному контуру через радиатор на выход компрессора, а масло возвращается по второму замкнутому контуру через радиатор и фильтр в бак-сепаратор (5) для дальнейшей циркуляции.

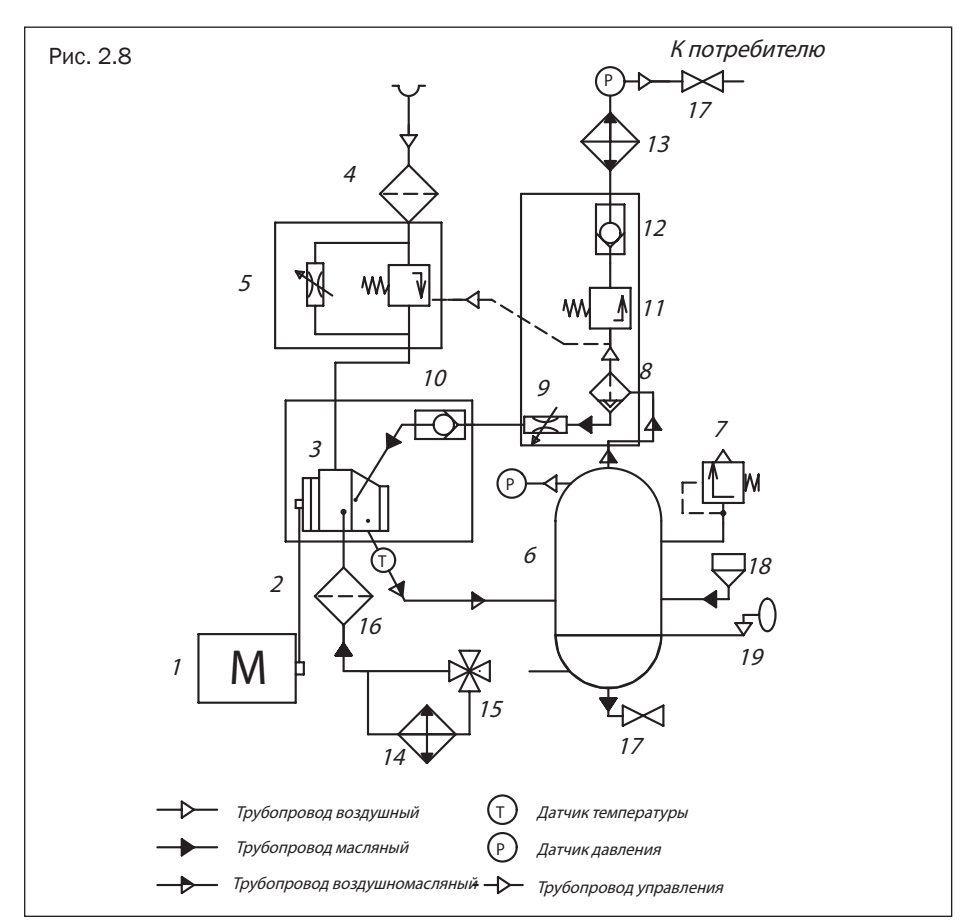

#### 2.9 Схема пневматическая

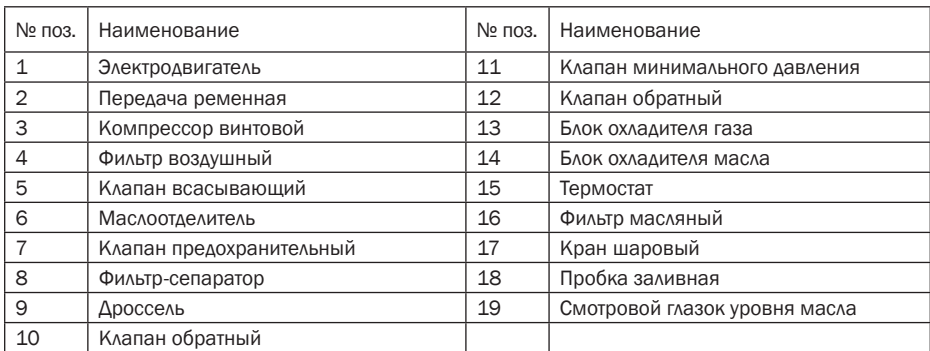

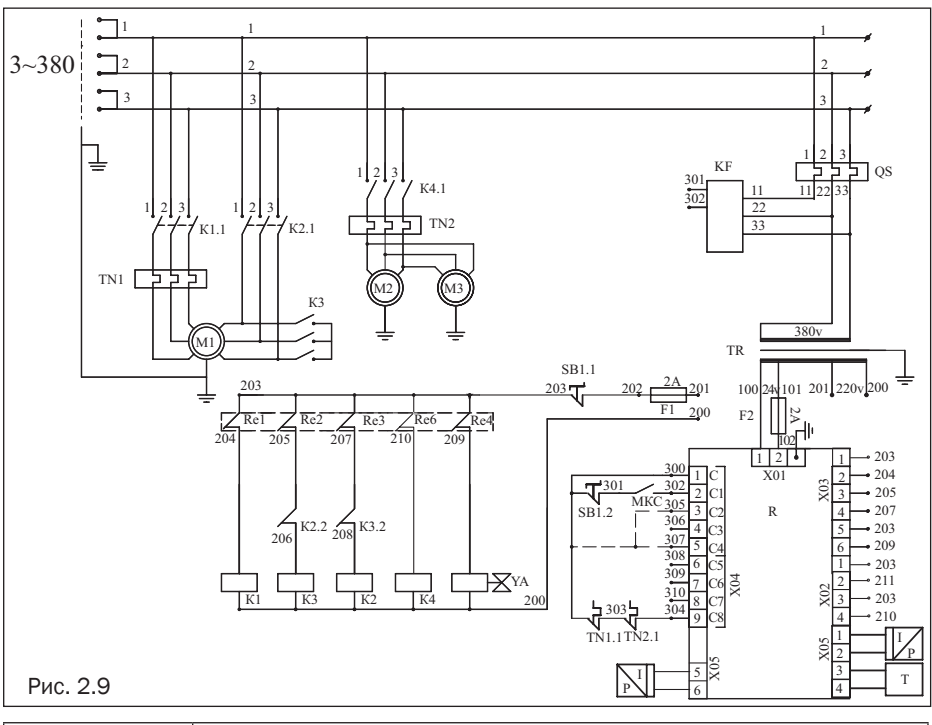

#### 2.10 Схема электрическая принципиальная

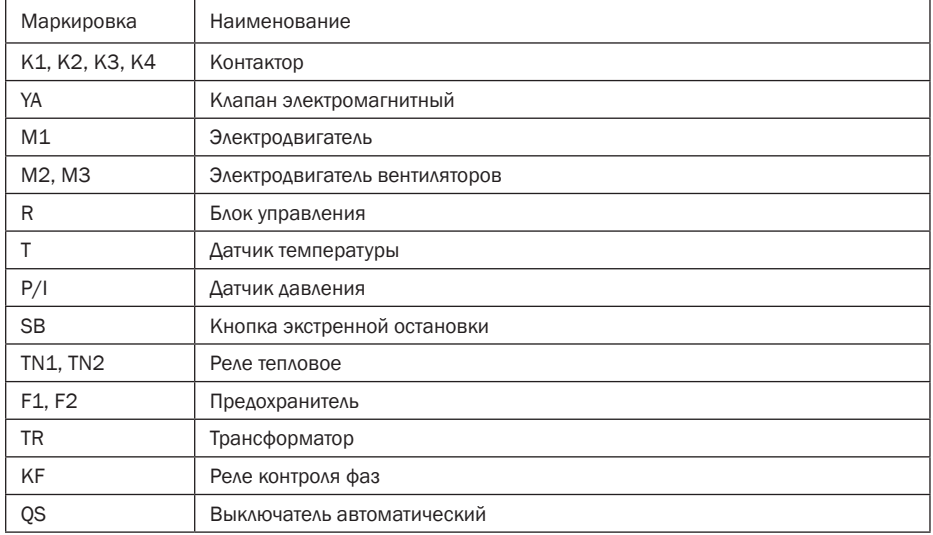

## 3. Приемка компрессора

Компрессор имеет щелевые такелажные отверстия шириной С – рис. 3.1

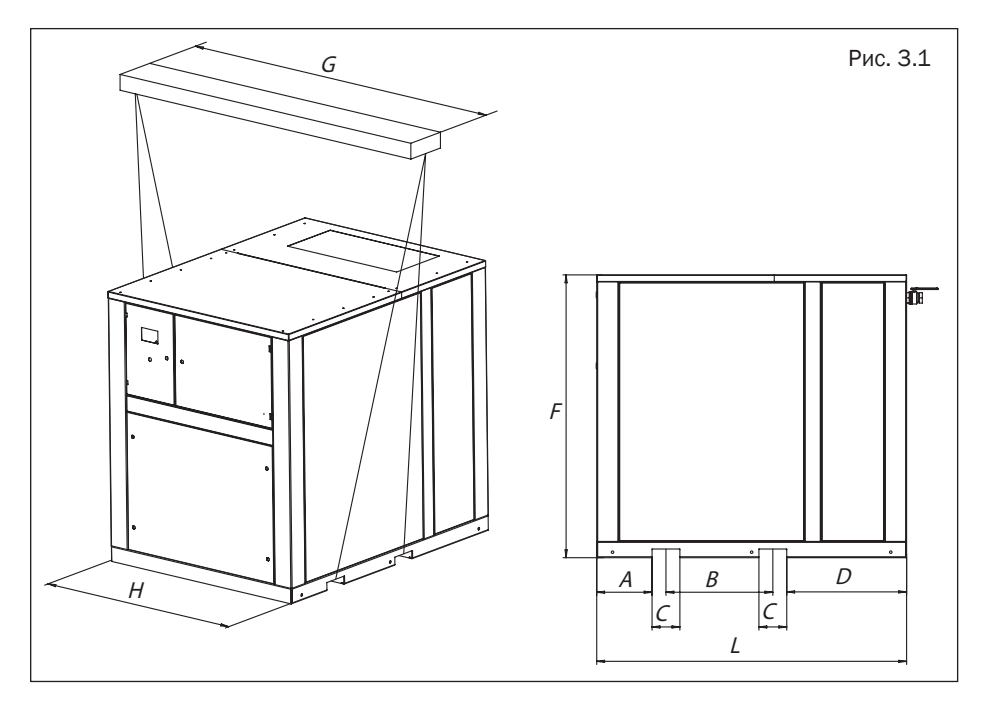

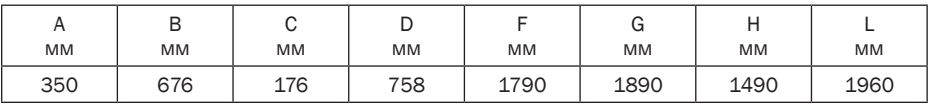

Все такелажные работы необходимо выполнять при помощи вилочного погрузчика соответствующей компрессору грузоподъемностью. В случае отсутствия вилочного погрузчика такелажные работы можно выполнять грузоподъемными кранами, лебедками и иными механизмами, используя траверсу с минимальной длиной G.

Компрессор прикреплен к транспортному поддону и упакован в полиэтиленовую пленку.

#### ВНИМАНИЕ!

/N

Если доставка компрессора осуществлялась в холодный сезон, то после разгрузки в теплом помещении необходимо выдержать компрессор не менее 12 часов перед вскрытием упаковки. Это позволит избежать выпадения конденсата на внутренних деталях компрессора.

После доставки и разгрузки компрессора произведите осмотр упаковки на наличие повреждений. Снимите упаковку, осмотрите компрессор на наличие повреждений. Обратите особое внимание на выходной кран, кнопку экстренной остановки и экран блока управления. Убедитесь в наличии ключей от корпусных замков.

Откройте щиток электрический и убедитесь, что все компоненты находятся на своих местах. Откройте панель боковую компрессора и проведите осмотр на наличие течей масла. Осмотрите фильтр воздушный на наличие пропитки маслом. Фильтр должен быть сухим.

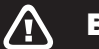

#### ВНИМАНИЕ!

В случае обнаружения описанных выше недостатков или дефектов обращайтесь за разъяснением дальнейших действий к вашему поставщику компрессора.

## 4. Эксплуатация

#### 4.1 Ввод в эксплуатацию

#### 4.1.1 Подготовка помещения

1. Произведите демонтаж компрессора с транспортного поддона.

2. Убедитесь, что пол помещения выдерживает массу компрессора. Установите компрессор на ровное основание, способное выдержать его массу.

3. Проконтролируйте по уровню (ватерпасу, нивелиру или иному) горизонтальность установки компрессора. Без анкерного крепления компрессора к основанию, на которое он установлен, угол отклонения от горизонтальной поверхности не должен превышать 3°. В случае анкерного крепления компрессора к основанию, на которое он установлен, угол отклонения от горизонтальной поверхности не должен превышать 7°.

4. Устанавливайте компрессор в помещении, в котором исключено попадание атмосферных осадков.

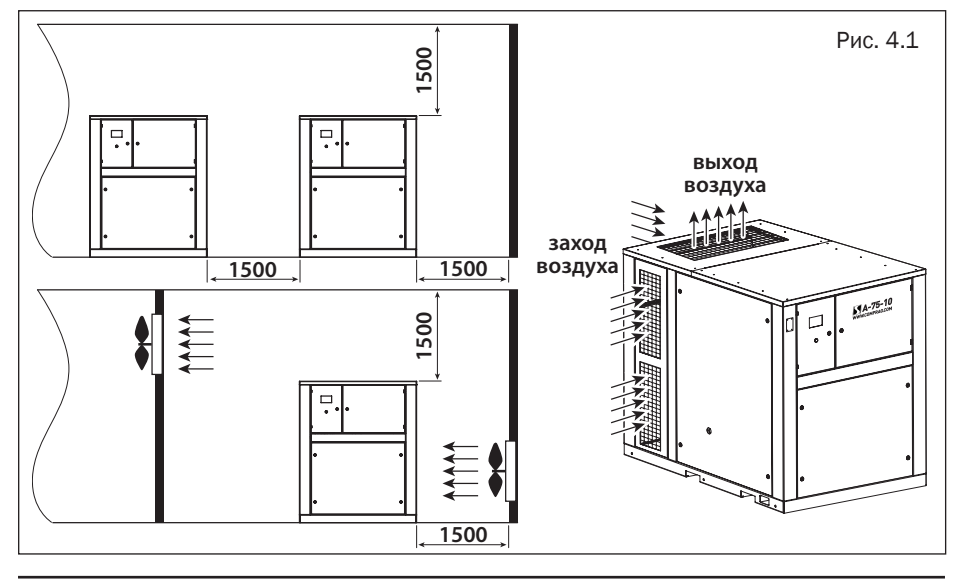

5. Для установки компрессора выбирайте помещение с минимальным содержанием пыли.

6. Устанавливайте компрессор на расстоянии от стен не менее 1,5 м.

 7. Помещение, в котором установлен компрессор, должно быть оборудовано приточновытяжной вентиляцией.

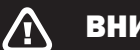

### ВНИМАНИЕ!

В помещение, где установлен компрессор, необходимо обеспечить приток воздуха в объеме, соответствующем двукратной производительности компрессора.

### ВНИМАНИЕ!

В помещении, где установлен компрессор, оборудованном приточно-вытяжной механической вентиляцией, объем воздуха вытяжной вентиляции не должен превышать 40% объема воздуха приточной вентиляции.

#### ВНИМАНИЕ!

Запрещается устанавливать компрессор в помещение, где возможно понижение температуры ниже +5°С.

8. Для отвода теплого воздуха, выходящего из компрессора, допускается использовать воздуховод длиной до 3 м площадью сечения на 20% больше площади отвода горячего воздуха от радиатора компрессора.

9. В случае использования воздуховода длиной более 3 м, используйте дополнительные вентиляторы.

### ВНИМАНИЕ!

В случае повышения температуры воздуха помещения, где установлен компрессор, выше 40°С работа компрессора автоматически заблокируется.

#### 4.1.2 Подготовка магистрали сжатого воздуха

Подключите компрессор к магистрали сжатого воздуха. Обеспечьте пропускную способность магистрали сжатого воздуха в соответствии с производительностью компрессора.

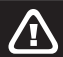

#### ВНИМАНИЕ!

Для исключения повреждений, влекущих за собой разгерметизацию магистрали сжатого воздуха, подключение компрессора следует осуществлять через сильфон или гибкий патрубок.

#### ВНИМАНИЕ!

Все компоненты магистрали сжатого воздуха должны иметь рабочее давление не менее номинального давления компрессора.

### ВНИМАНИЕ!

Используйте ресивер(ы) объемом, соответствующим производительности компрессора и потреблению сжатого воздуха.

#### 4.1.3 Подключение к электросети

1. Компрессор не комплектуется кабелем питания. Сечение кабеля необходимо подобрать в соответствии с потребляемой мощностью компрессора. Кабель должен быть в оплетке (оболочке), не поддерживающей горение.

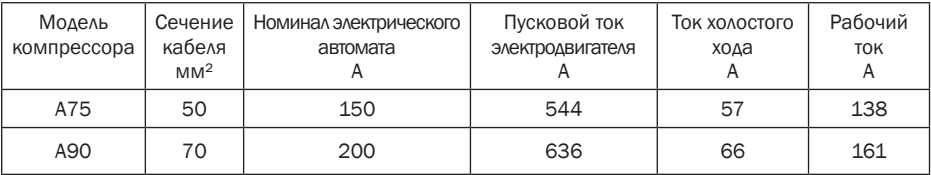

2. Убедитесь в том, что Ваша электрическая сеть выдерживает пусковой ток электродвигателя. Линия питания должна быть четырехпроводной: три фазных провода и провод заземления.

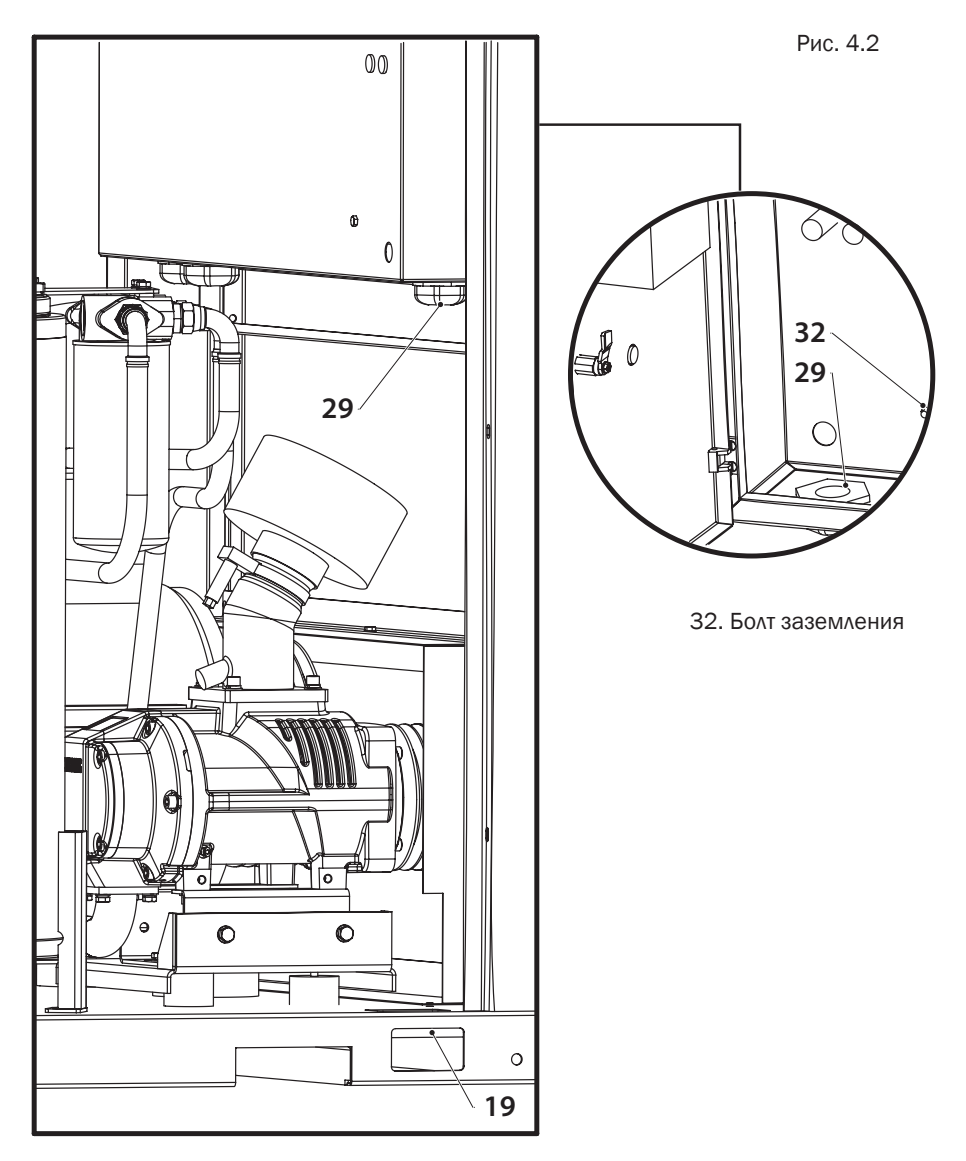

3. Кабель питания необходимо провести внутрь компрессора:

a. через отверстие (19) в нижней части компрессора;

b. далее снять панель боковую (см. п. 2.7.4), вытащить кабель через отверстие в основании и провести кабель вертикально по стенке компрессора в одно из 2 отверстий (29) за панелью управления;

c. из отверстия (29) в панели управления завести в электрический щит;

d. подключить в электрический щит в колодку (31).

4. Провод заземления кабеля питания необходимо подключить к соответствующему болту заземления (32) в электрическом щите и зафиксировать гайкой.

#### 4.2 Перед началом работы и ежедневно

1. Убедитесь в целостности сетевого кабеля компрессора.

2. Проверьте уровень масла по смотровому окну (п.4.7). Долейте масла при необходимости (п. 5.3)

#### 4.3 Запуск компрессора

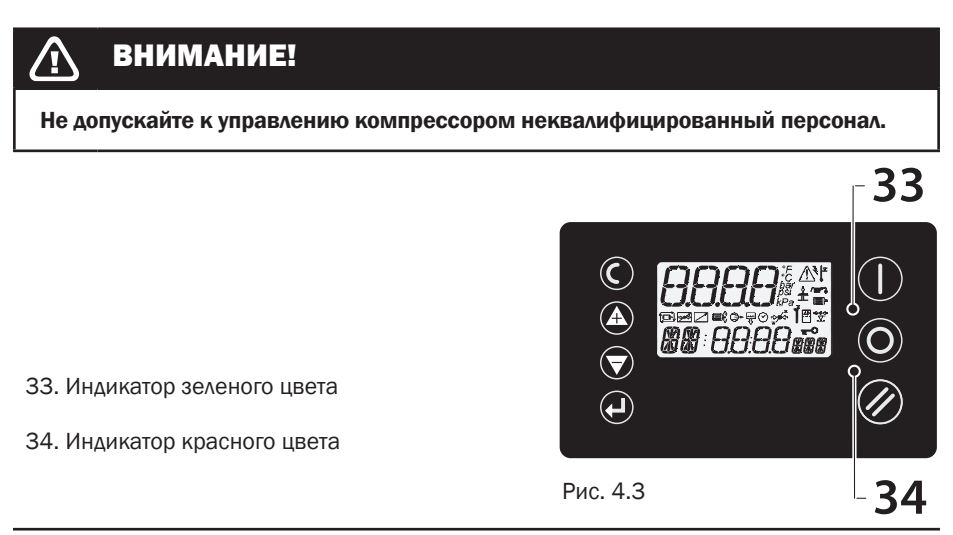

Запуск компрессора производится нажатием кнопки ПУСК на блоке управления. Блок управления и кнопка экстренной остановки расположены на панели управления. Горящий индикатор зеленого цвета (33) свидетельствует об успешности запуска.

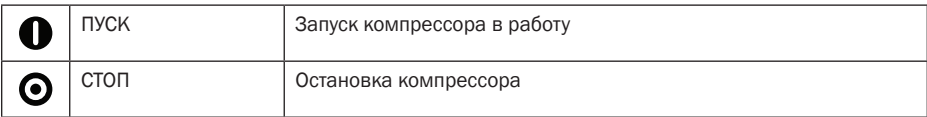

Компрессор запущен

### 4.4 Останов компрессора

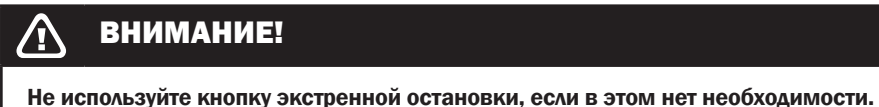

#### ВНИМАНИЕ!  $\bm{T}$

После экстренной или аварийной остановки компрессора повторное включение допускается не ранее чем через 10 минут.

Останов компрессора производится нажатием кнопки СТОП на блоке управления

### 4.5 Управление компрессором

Общий вид блока управления компрессором

Рис.  $\Delta \Delta$ 

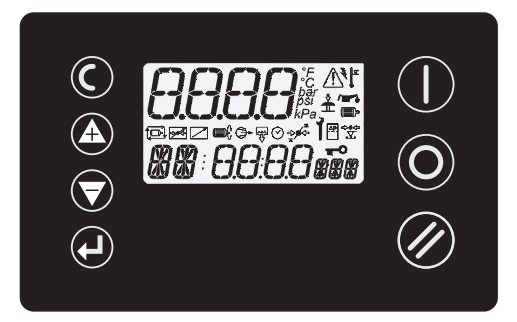

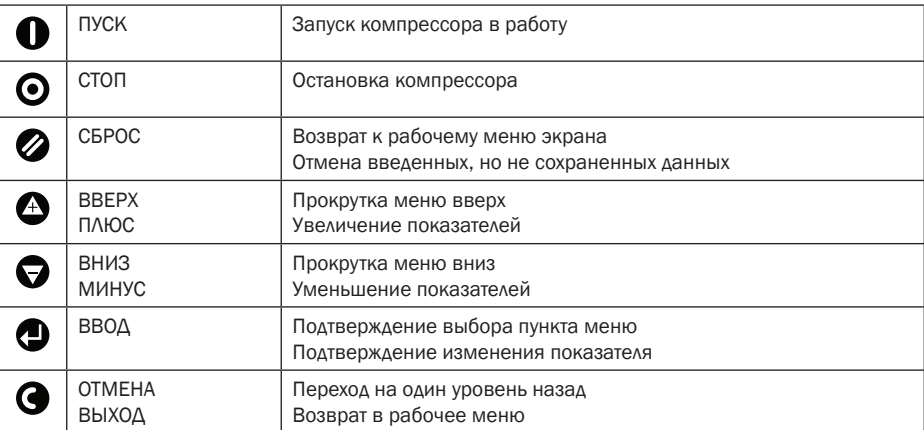

#### Управление контролером осуществляется функциональными кнопками.

#### Доступ к разделам меню

Нажатие кнопки  $\blacktriangledown$  «СБРОС» на экране выведет код неисправности, если таковая имеется, либо вернет показания экрана к нормальному состоянию. Нажатие и удержание кнопки «СБРОС» в режиме меню вернет показания экрана в нормальное состояние.

Доступ к разделам меню ограничен кодом доступа. Для входа в пользовательское меню, в котором можно осуществлять настройку рабочего давления, необходимо нажать одновременно кнопки  $\bigoplus_{\iota}$  и  $\bigoplus_{\iota}$  после чего будет выведена строка ввода кода доступа.

При помощи кнопок  $\bigoplus$  и  $\bigoplus$  установите необходимую цифру и нажмите кнопку  $\bigoplus$ , после этого вы перейдете к вводу следующей цифры.

### ВНИМАНИЕ!

Код доступа к пользовательскому меню указан в Учетной карточке компрессора, наличие которой является обязательным.

#### Световая индикация

Условные обозначения

горит постоянно

не горит

медленно мигает (1 раз в 4 секунды)

мигает (1 раз в секунду)

быстро мигает (4 раза в секунду)

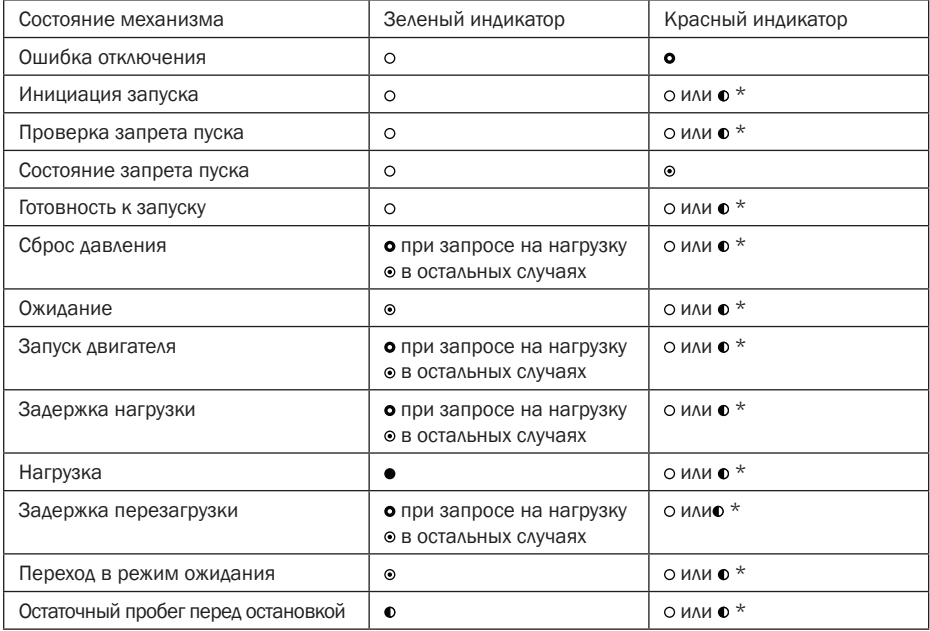

\* — в ситуациях аварийного оповещения

#### Дисплей

Отображение информации осуществляется с помощью жидкокристаллического дисплея 42х45 мм с подсветкой.

Рис. 4.5

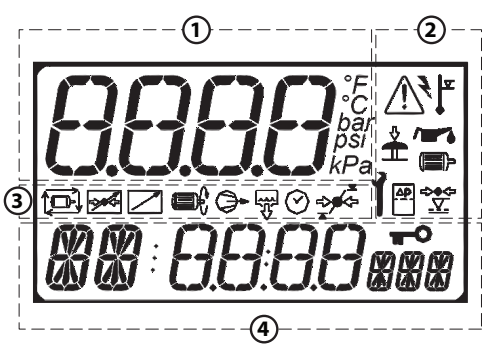

#### Описание работы

Поле 1: 4-х значная цифровая индикация, с символами элементов, используется для постоянного отображения вырабатываемого (поступающего) давления в нормальном рабочем режиме или номер страницы меню в режиме меню.

Поле 2: Поле символа ошибки. При помощи символов отображает общие характерные ошибки (неисправности).

Поле 3: Поле символа ошибки. При помощи символов усиливает значение выбранного элемента, ошибки (неисправности). При помощи символов дает информацию о состоянии - в нормальном рабочем режиме, «Информационный экран».

Поле 4: Поле пунктов и показателей. Определение пунктов: 2-х значный буквенноцифровой, 14-ти сегментный. Показатели пунктов: 4-х значный цифровой, 7-ми сегментный. Единицы измерения пунктов: 3-х значный буквенно-цифровой, 14-ти сегментный.

#### 14-ти сегментный набор знаков

## **0** +-1234567890 p/all/x" ALJ#= bed himme r buww Y

7-ии сегментный набор знаков

$$
B = 1234567090
$$
  
\nbcd h  
\n
$$
B = 1234567090
$$
  
\nbcd h  
\n
$$
B = 1234567090
$$
  
\n
$$
B = 1234567090
$$
  
\n
$$
B = 1234567090
$$
  
\n
$$
B = 1234567090
$$
  
\n
$$
B = 1234567090
$$
  
\n
$$
B = 1234567090
$$
  
\n
$$
B = 1234567090
$$
  
\n
$$
B = 1234567090
$$
  
\n
$$
B = 1234567090
$$
  
\n
$$
B = 1234567090
$$
  
\n
$$
B = 1234567090
$$
  
\n
$$
B = 1234567090
$$
  
\n
$$
B = 1234567090
$$
  
\n
$$
B = 1234567090
$$
  
\n
$$
B = 1234567090
$$
  
\n
$$
B = 1234567090
$$
  
\n
$$
B = 1234567090
$$
  
\n
$$
B = 1234567090
$$
  
\n
$$
B = 1234567090
$$
  
\n
$$
B = 1234567090
$$
  
\n
$$
B = 1234567090
$$
  
\n
$$
B = 1234567090
$$
  
\n
$$
B = 1234567090
$$
  
\n
$$
B = 1234567090
$$
  
\n
$$
B = 1234567090
$$
  
\n
$$
B = 1234567090
$$
  
\n
$$
B = 1234567090
$$
  
\n
$$
B = 1234567090
$$
  
\n $$ 

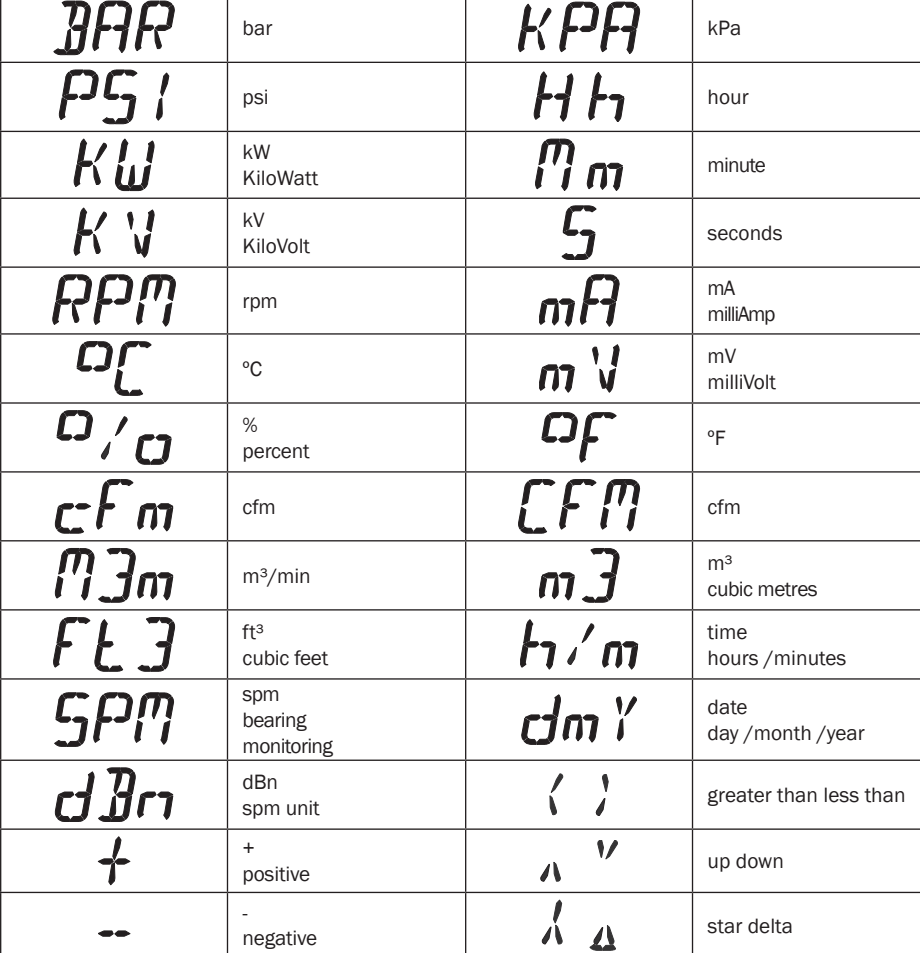

#### Примеры параметров дисплея, элементы

#### Рабочие символы дисплея

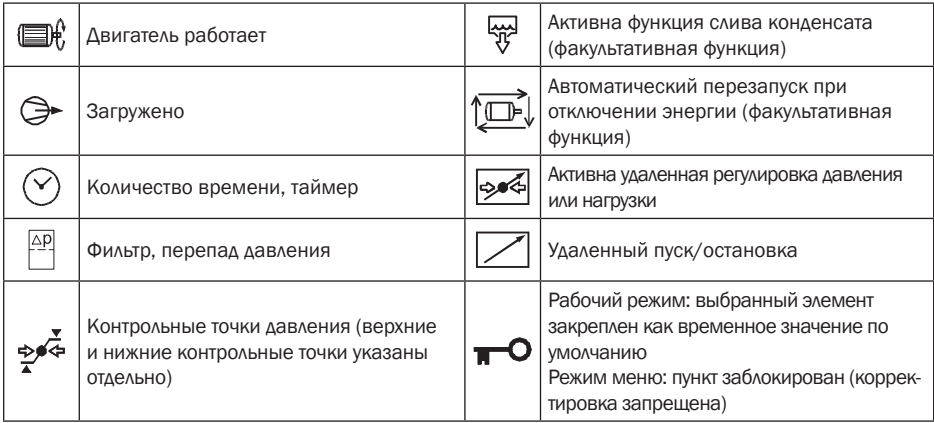

#### Символы обозначений неисправностей

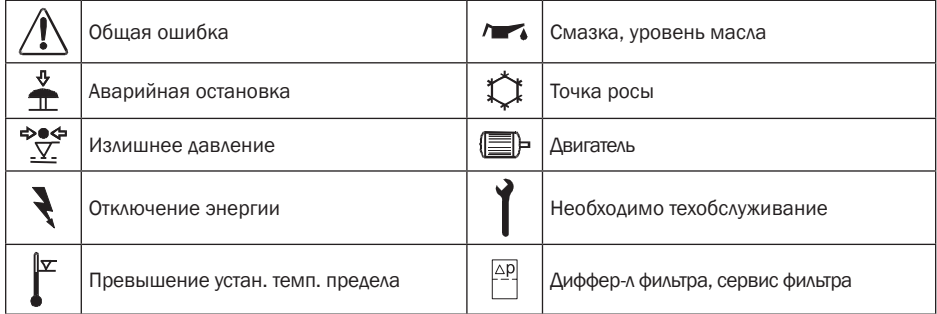

#### Сообщения на экране; ПРЕДУПРЕЖДЕНИЕ – сигнал  $\bigoplus$  горит постоянно, компрессор продолжает работать.

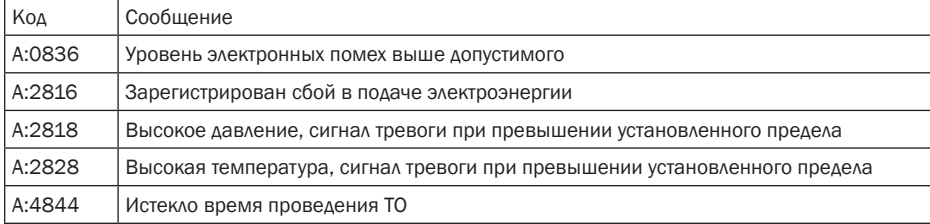

#### Аварийные сообщения; ПРЕДУПРЕЖДЕНИЕ – сигнал  $\langle \cdot \rangle$  мигает, компрессор будет остановлен.

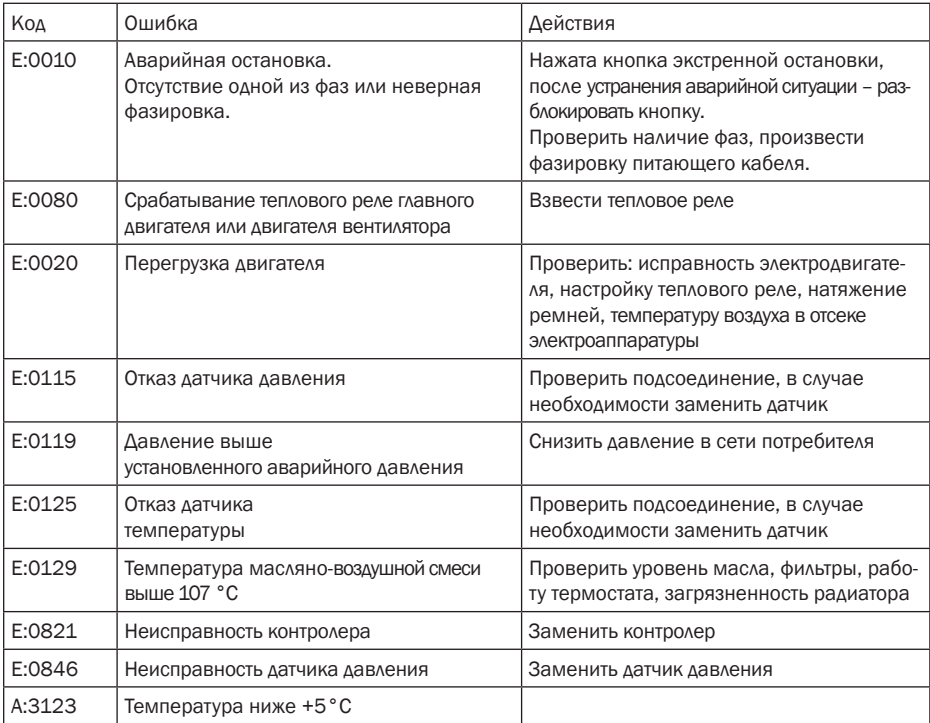

### 4.6 По окончании работы

Произведите останов компрессора нажатием на кнопку СТОП на блоке управления, отключите вилку сетевого кабеля компрессора от розетки 380 В.

#### 4.7 Проверка уровня масла компрессора

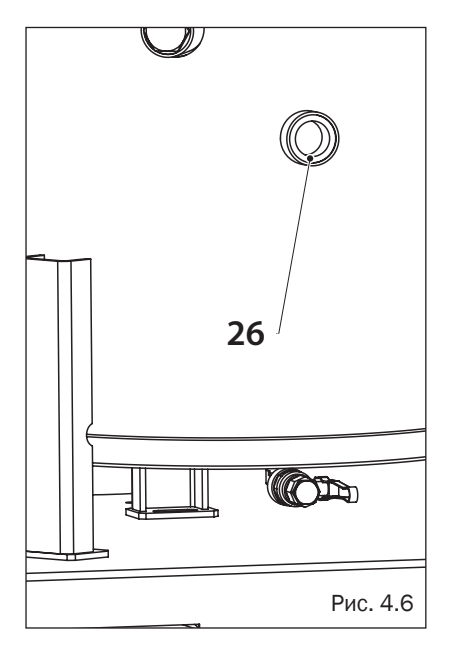

Уровень масла в компрессоре проверяется при остановленном компрессоре визуальным осмотром смотрового глазка уровня масла (26). Смотровой глазок уровня масла располагается в нижней части бакасепаратора.

Если масло видно в смотровом глазке, уровень масла компрессора в норме.

Если масла не видно в смотровом глазке, уровень масла низок, необходимо провести долив масла.

### 4.8 Проверка ремня привода

Чтобы получить доступ к ремню, выполните следующие действия:

- 1. Остановите компрессор.
- 2. Снимите панель переднюю (см. п. 2.7.3).

3. Открутите 7 болтов (35) при помощи ключа гаечного 13 (4 болта крепления решетки к основанию компрессора,3 болта крепления к уголку) и снимите решетку (27).

4. Осмотрите ремни (36) на наличие износа боковых граней и наличие трещин. Если ремни имеют повреждения, замените ремни.

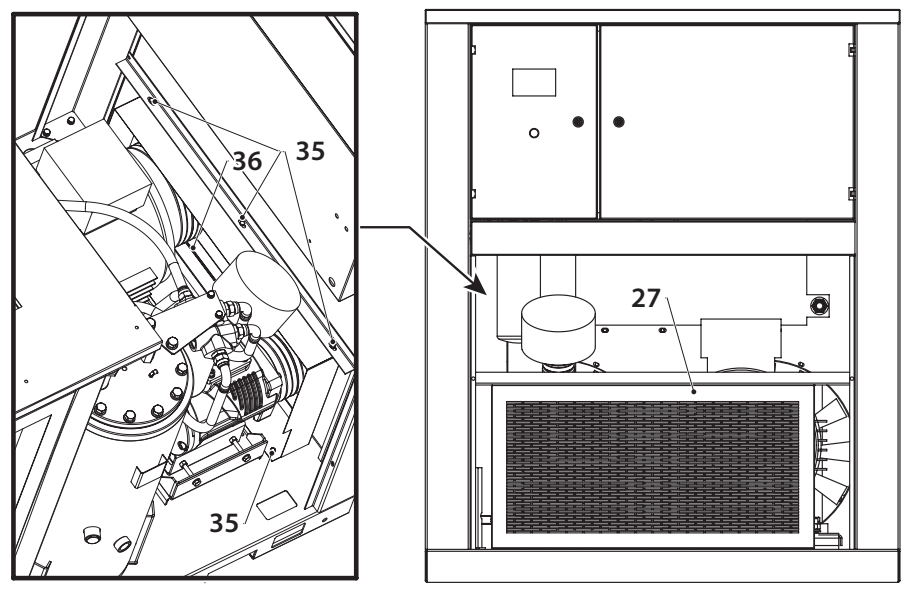

Рис. 4.7

35. Болт решетки

5. При помощи приборов контроля натяжения ремней проверьте силу натяжения ремней компрессора. Значения силы натяжения ремней для различных моделей приведены в таблице.

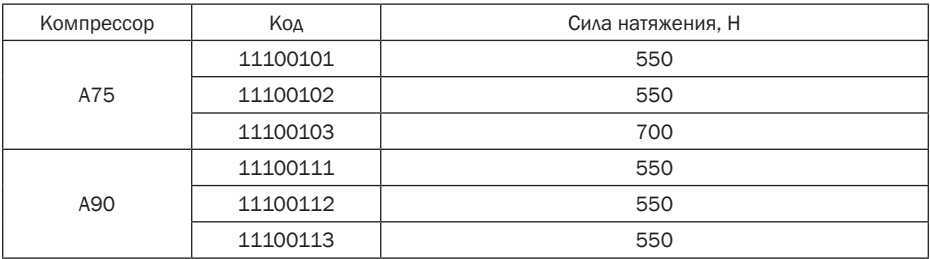

6. Установите решетку на место и закрутите болты, снятые в п. 3.

## 5. Техническое обслуживание

#### 5.1 График техобслуживания

Условные сокращения: проверка – П, очистка – О, замена – З, слив – С, долив – Д, смазка - СМ

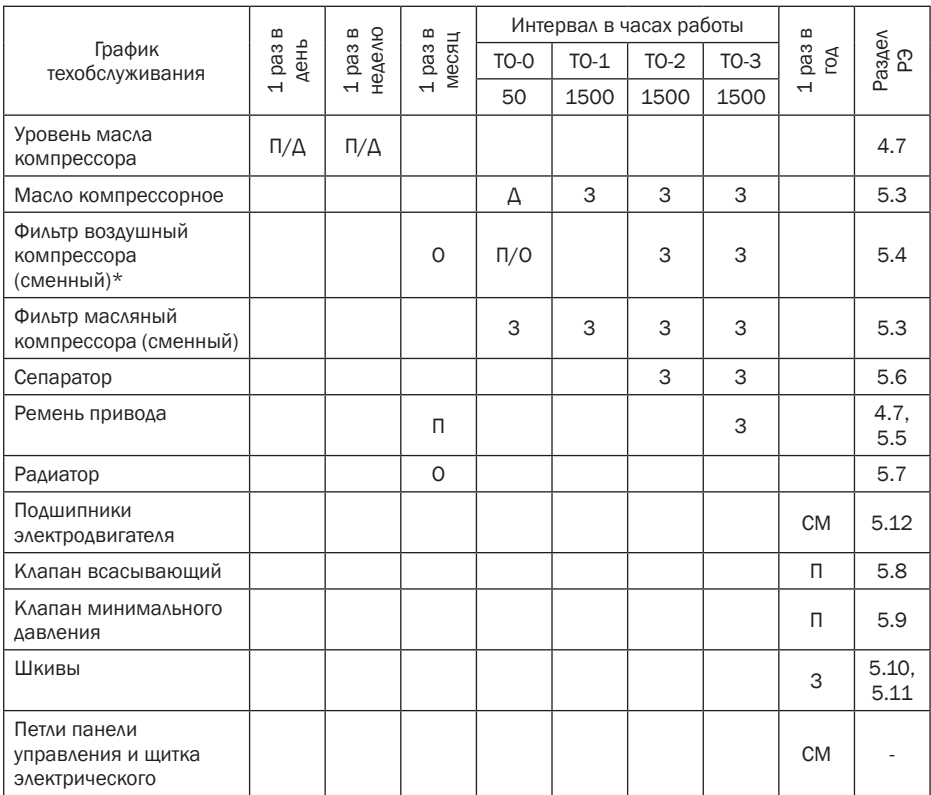

\*Интервал необходимо сократить при работе в пыльной среде.

1 раз в месяц нужно производить очистку внутренних полостей корпуса и деталей компрессора.

1 раз в год нужно производить контроль всех патрубков на наличие трещин и производить протяжку всех электрических клемм и соединений.

ТО необходимо проводить либо по интервалу в часах работы, либо 1 раз в год, в зависимости от того, что наступит раньше.

ТО-0 - через первые 50 часов работы

ТО-1 – через 500 часов наработки после ТО-0

ТО-2 - через 1500 часов наработки после ТО-1

ТО-3 - через 1500 часов наработки после ТО-2

Последующее техническое обслуживание компрессора заключается в чередовании ТО-2 и ТО-3 через каждые 1500 часов наработки (или 1 раз в год). Проведение ежедневного, еженедельного, ежемесячного и ежегодного технического обслуживания не отменяется ТО по часам работы.

Состав комплектов ТО (артикулы комплектующих для заказа)

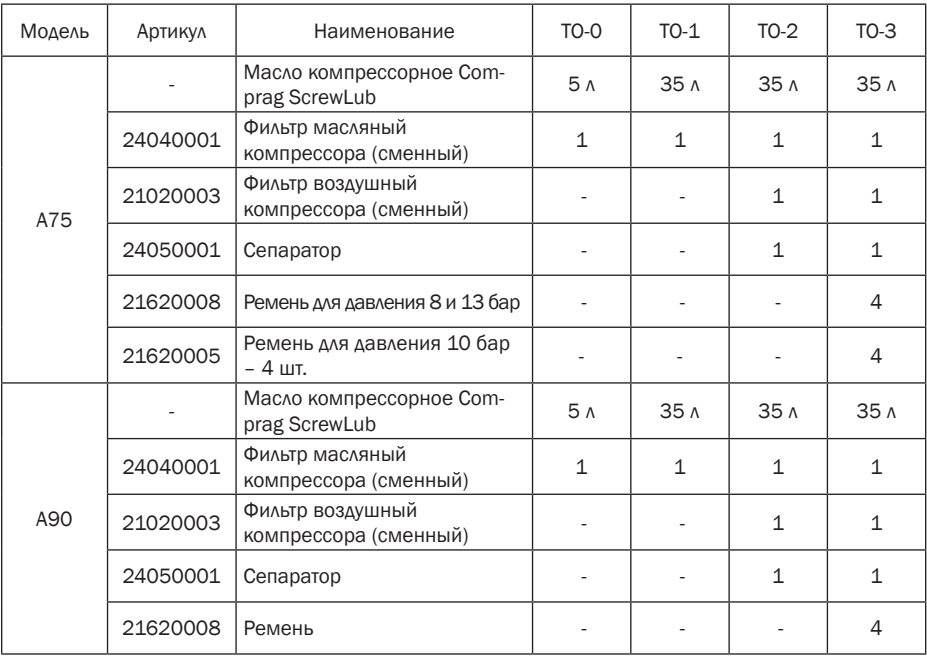

#### 5.2 Смазочные масла

Для применения в компрессорах Air Station одобрено масло Comprag ScrewLub. ScrewLub – это универсальное минеральное масло для винтовых компрессоров. Поставляется объемом 1 л, 3 л, 5 л и 10 л. Запрещается смешивать синтетические и минеральные масла. Запрещается смешивать масла разных торговых марок.

#### 5.3 Замена масла и фильтра масляного компрессора

Периодичность замены масла по графику техобслуживания рассчитана, исходя из температуры масла до 100°С и нормальных условий эксплуатации. Если эксплуатация происходит при высокой температуре окружающей среды, повышенной влажности и условиях сильно запыленной атмосферы, масло и масляный фильтр рекомендуется менять чаще.

Последовательность замены:

1. Откройте панель боковую (см. п.2.7.4).

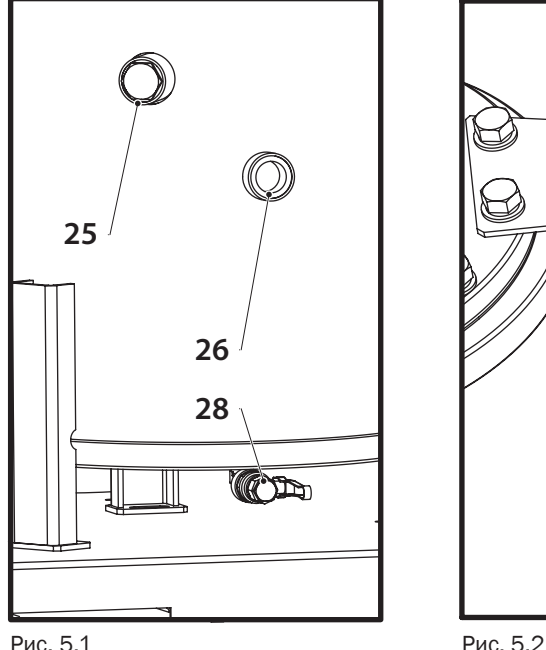

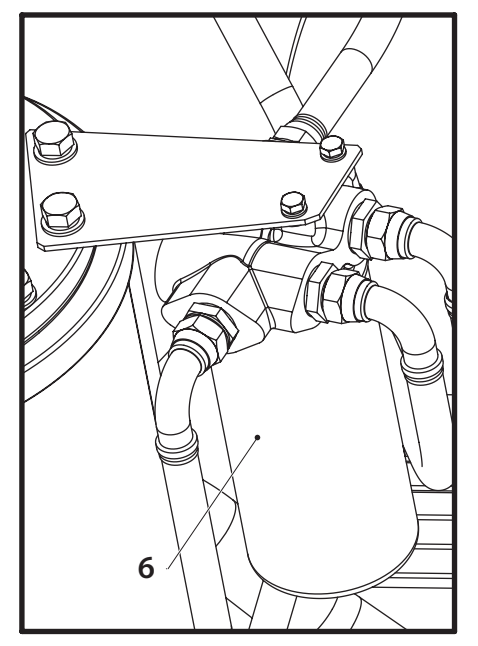

2. Поверните пробку заливную (25) на 1 оборот при помощи торцевого шестигранного ключа 17, для стравливания давления в системе.

3. Слейте масло в специальный резервуар из бака-сепаратора, открыв кран (28) в нижней части бака. Минимальный объем резервуара – 35 л. Полный слив масла обеспечивается не раньше, чем за 40 мин.

4. Вывинтите пробку заливную бака-сепаратора для ускорения процесса слива. После слива масла закрутите пробку на место.

5. Снимите фильтр масляный (6) при помощи специального маслосъемника. Слейте масло в специальный резервуар. Не сливайте масло в окружающую среду, масло должно быть соответствующим образом утилизировано.

6. Залейте в бак-сепаратор 35 л масла. Не допускайте попадания грязи в систему. Установите пробку заливную в исходное положение и закрутите ее.

7. Запустите компрессор.

8. Остановите компрессор и оставьте на холостом ходу на несколько минут с тем, чтобы произошла циркуляция масла и извлечение воздуха из масляной системы.

9. Ожидайте несколько минут, пока масло не осядет и не стравится внутреннее давление. Вывинтите пробку заливную и добавьте масло, если необходимо, до попадания указателя на датчике масла в зеленую зону. Установите заливную пробку в исходное положение и закрутите ее.

### 5.4 Замена фильтра воздушного

Фильтр воздушный (4) расположен над клапаном всасывающим (3).

Последовательность замены:

1. Откройте панель боковую (см. п.2.7.4).

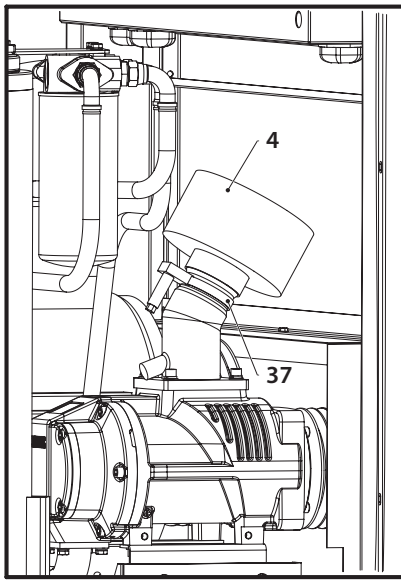

Рис. 5.3

#### 5.5 Замена ремня привода

2. Ослабьте хомут (37), удерживающий фильтр, при помощи отвертки с прямым или крестообразным шлицем.

3. Извлеките загрязненный фильтр, снимите с него хомут.

4. Смажьте посадочное место нового фильтра маслом компрессорным.

5. Установите на его место новый фильтр.

6. Установите хомут, снятый в п.3, на новый фильтр, закрутите при помощи отвертки.

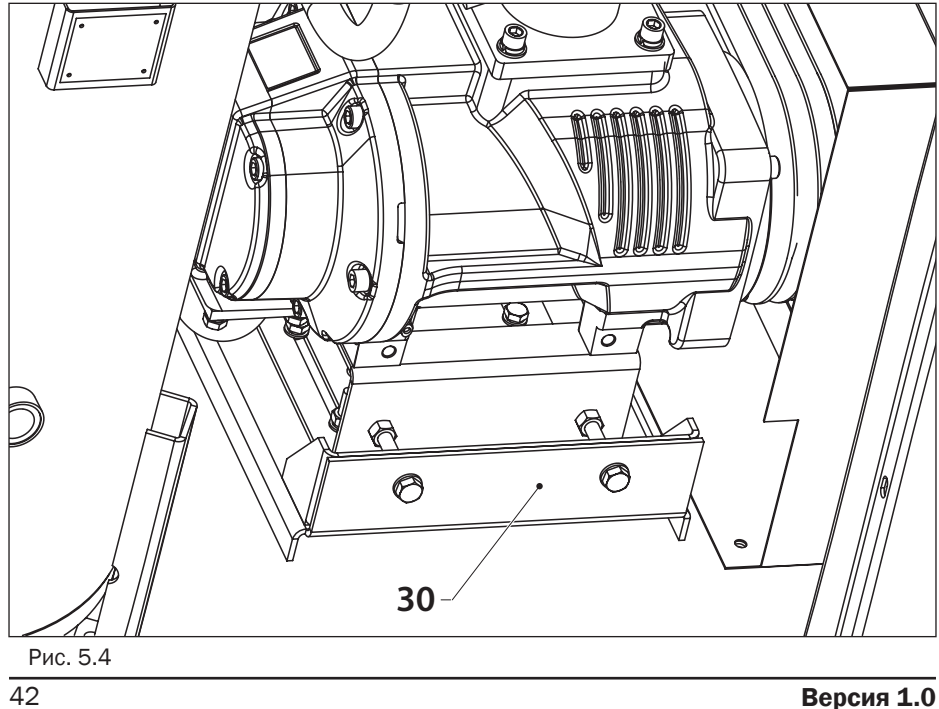

Чтобы произвести замену ремня привода, выполните следующие действия:

1. Откройте панель переднюю (см. п. 2.7.3) и панель боковую (см. п.2.7.4).

2. Снимите решетку (п.4.8).

3. Ослабьте на 2 оборота 4 винта, удерживающие кронштейн крепления блока винтового.

4. Ослабьте по 2 болта двигателя и по 2 соответствующие гайки на натяжном устройстве 30 при помощи ключа гаечного 17.

5. Снимите старые ремни – 4 шт. со шкива электродвигателя и шкива блока винтового.

6. Установите новые ремни.

7. После установки нового ремня произведите натяжку ремня с соответствующим усилием:

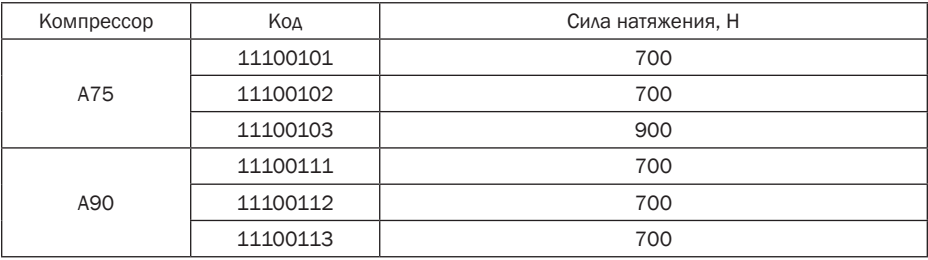

8. Затяните 2 болта двигателя и по 2 соответствующие гайки на натяжном устройстве.

9. Затяните 4 винта крепления кронштейна крепления блока винтового.

10. Установите решетку на место (п.4.8).

11. Через 4 часа работы компрессора проверьте натяжку ремня в соответствии с п. 4.8.

#### 5.6 Замена сепаратора

Фильтр-маслоотделитель (сепаратор) (7) расположен внутри бака-сепаратора.

Чтобы заменить сепаратор, необходимо:

1. Открутить 12 болтов крышки бака-сепаратора при помощи гаечного ключа 19;

2. Отсоединить 5 трубок с крышки бака-сепаратора при помощи ключа гаечного 14;

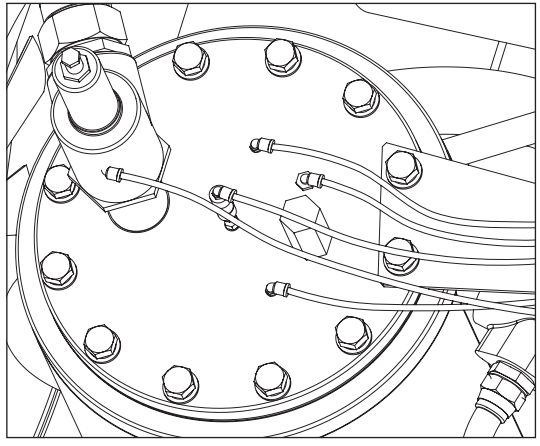

- 3. Снять крышку;
- 4. Заменить сепаратор;
- 5. Установить крышку на место;
- 6. Закрутить болты крышки;
- 7. Подсоединить трубки.

Рис. 5.4

#### 5.7 Очистка радиатора

Чтобы получить доступ к радиатору, откройте панель боковую (см. п.2.7.4).

Регулярно проводите очистку радиатора с целью сохранения эффективности охлаждения на приемлемом уровне.

Удалите любые частицы грязи из радиатора при помощи волоконной щетки, затем направьте на радиатор струю сжатого воздуха в направлении, противоположном обычному течению воздуха, угол между струей воздуха и плоскостью радиатора должен быть примерно 90°.

#### 5.8 Проверка клапана всасывающего

Чтобы получить доступ к клапану всасывающему, необходимо снять фильтр воздушный в соответствии с п. 5.4.

Далее откройте рукой воздушную заслонку, убедитесь в плавности ее хода и возможности полного открытия. В случае заедания или неполного хода заслонки замените клапан на новый.

#### 5.9 Проверка клапана минимального давления

Подсоедините технологическую разводку с манометром в разрыв линии смазки подшипников блока винтового. Измерьте давление холостого хода – оно должно находиться в интервале 4,5-5,0 бар. При отклонении от заданного интервала произведите регулировку клапана минимального давления

#### 5.10 Замена шкива вала электродвигателя

Последовательность замены:

- 1. Снимите ремни привода (см. п. 5.5).
- 2. Ослабьте все болты.

![](_page_44_Figure_10.jpeg)

3. Ключом шестигранным 6 выверните винты, крепящие шкив к втулке (рис 5.5 а.).

4. Смажьте 2 винта и вкрутите в отверстия для снятия втулки (рис 5.5 b.).

5. Винты равномерно натягивайте, пока втулка не ослабнет и шкив сможет свободно двигаться на вале.

6. Шкив со втулкой снимите с вала.

7. Установите новый шкив на втулку. Втулку расположите в ступице так, чтобы глухие отверстия (без резьбы) совпали с резьбовыми отверстиями в шкиве для вкручивания болтов. Резьбовые отверстия втулки должны совпасть с глухими отверстиями (без резьбы) в шкиве.

8. Цилиндрические болты слегка смажьте и ввинтите (рис 5.5 c.).

9. Шкив со втулкой разместите до нужного положения на вале.

10. При помощи ключа шестигранного равномерно затяните цилиндрические болты.

11. Проверьте совмещение шкивов.

#### 5.11 Замена шкива вала пары винтовой

Последовательность замены:

1. Снимите ремни привода (см. п. 5.5).

2. Ослабьте все болты.

3. Выверните винты, крепящий шкив к втулке (для компрессоров A90 c давлением 8 бар и 10 бар ключом шестигранным 6, для компрессоров A75 и компрессоров A90 c давлением 13 бар ключом шестигранным 8) (рис 5.6 а.).

![](_page_46_Figure_1.jpeg)

4. Винт смажьте и вкрутите в отверстие для снятия втулки (рис 5.6 b.).

5. Винт равномерно натягивайте, пока втулка не ослабнет и шкив сможет свободно двигаться на вале.

6. Шкив со втулкой снимите с вала.

7. Установите новый шкив на втулку. Втулку расположите в ступице так, чтобы глухие отверстия (без резьбы) совпали с резьбовыми отверстиями в шкиве для вкручивания болтов. Резьбовые отверстия втулки должны совпасть с глухими отверстиями (без резьбы) в шкиве.

8. Цилиндрические болты слегка смажьте и ввинтите (рис 5.6 c.).

9. Шкив со втулкой разместите до нужного положения на вале.

10. При помощи ключа шестигранного равномерно затяните винты.

11. Проверьте совмещение шкивов.

#### 5.12 Обслуживание подшипников электродвигателя

В процессе эксплуатации компрессора в подшипники двигателя необходимо необходимо добавлять свежую пластичную смазку, разработанную для применения в подшипниках качения.

Смазку следует добавлять с помощью специального шприца для пластических смазок через масленки, расположенные в крышках подшипника двигателя.

Объем добавляемой смазки можно рассчитать по формуле:

D<sup>2</sup> вала двигателя (мм) x 0,005 = M <sub>(масса смазки)</sub>(г).

Не переполняйте смазкой подшипники сверх нормы, т.к. во время работы двигателя вся лишняя смазка будет выдавлена из подшипника внутрь двигателя.

## 6. Устранение неисправностей компрессора

![](_page_47_Picture_200.jpeg)

![](_page_48_Picture_132.jpeg)

## 7. Хранение

Хранение компрессора допускается при температуре от -20° до +35°С при относительной влажности воздуха не более 85%.

## 8. Утилизация

Утилизация технологического конденсата. Технологический конденсат содержит в себе масло. Сливайте образующийся во время работы конденсат в специальные сборщики. Сменные элементы сборщика технологического конденсата утилизируйте как промасленный обтирочный материал.

Утилизация масляных фильтров, сепараторов. Не допускайте попадание остатков масла на почву, в канализацию и водоемы. Сдавайте масляные фильтры и сепараторы на утилизацию в герметичной таре.

Утилизация воздушных фильтров. Воздушные фильтры сдавайте на утилизацию отдельно от промасленных отходов.

Утилизация отработанного масла. Утилизацию отработанного масла производите в герметичной таре. Не допускайте попадания в масло атмосферных осадков.4. Передать компрессор специализированному предприятию по утилизации.

Рис. 9.1

## 9. Технические характеристики

#### 9.1 Шильдик

![](_page_49_Picture_59.jpeg)

9.2 Моменты затяжки резьбовых соединений

Для болтов и гаек, класс прочности 8.8

![](_page_49_Picture_60.jpeg)

## 10. Гарантийные обязательства

Предприятие-изготовитель гарантирует соответствие установки показателям, указанным в настоящем руководстве, при условии соблюдения потребителем правил эксплуатации, хранения и транспортирования.

Срок службы компрессора - 5 лет.

Гарантийный срок эксплуатации 12 месяцев со дня продажи установки, с отметкой в руководстве, но не более 18 месяцев со дня выпуска.

Гарантийные обязательства не распространяются на сменные запасные части, замена которых в период гарантии предусмотрена регламентом проведения технического обслуживания.

При покупке установки требуйте аккуратного и точного заполнения граф талона: дата продажи; реквизиты Продавца; печать (штамп) торгующей организации.

Покупатель теряет право на гарантийное обслуживание в случаях: незаполненного полностью гарантийного талона; наличия механических и других повреждений вследствие нарушения требований условий эксплуатации, правил транспортирования и хранения.

По вопросам гарантийного обслуживания, приобретения сменных и запасных частей обращайтесь к дилеру предприятия-изготовителя (Продавцу). Необходимо предоставить следующую информацию: ксерокопия Свидетельства о приемке; общее время наработки; внешнее проявление неисправности и условия аварийного отключения; вероятная причина; перечень требуемых запчастей.

<sup>"</sup> +7 (383) 292-1-898 info@compressor-pk.ru

RU Rev. 01 (2014)